**Министерство науки и высшего образования РФ**  $\overline{\mu}$ ата подписания: 02.11.2023 10:55 $\overline{\text{Q6}}$ разовате $\overline{\mu}$ ьная автономная некоммерческая организация высшего образования «Волжский университет имени В.Н. Татищева» (институт) Документ подписан простой электронной подписью Информация о владельце: ФИО: Якушин Владимир Андреевич Должность: ректор, д.ю.н., профессор Уникальный программный ключ: a5427c2559e1ff4b007ed9b1994671e27053e0dc

**УТВЕРЖДАЮ**

Ректор Якушин В.А. от 02.05.2023г. № 77/1

# **Методическое указание по выполнению Выпускной квалификационной работы**

Направление подготовки 09.03.02 Информационные системы и технологии

Квалификация (степень) выпускника – бакалавр

Форма обучения – очная, заочная, очно-заочная

Тольятти, 2023 г.

Методическое указание по выполнению Выпускной квалификационной работы составлено с требованиями ФГОС, ВО, ОПОП по направлению подготовки 09.03.02 Информационные системы и технологии (уровень высшего образования: бакалавриат) и учебного плана.

Методическое указание обсуждена и рекомендована к использованию и (или) изданию решением кафедры на заседании кафедры «Информатика и системы управления»

протокол № 09 от 19.04.2023г. Зав. кафедрой ИиСУ к.п.н., доцент Е.Н. Горбачевская

Одобрено Учебно-методическим советом вуза протокол № 4/23 от 27.04.2023г Председатель УМС к.п.н. И.И. Муртаева

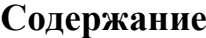

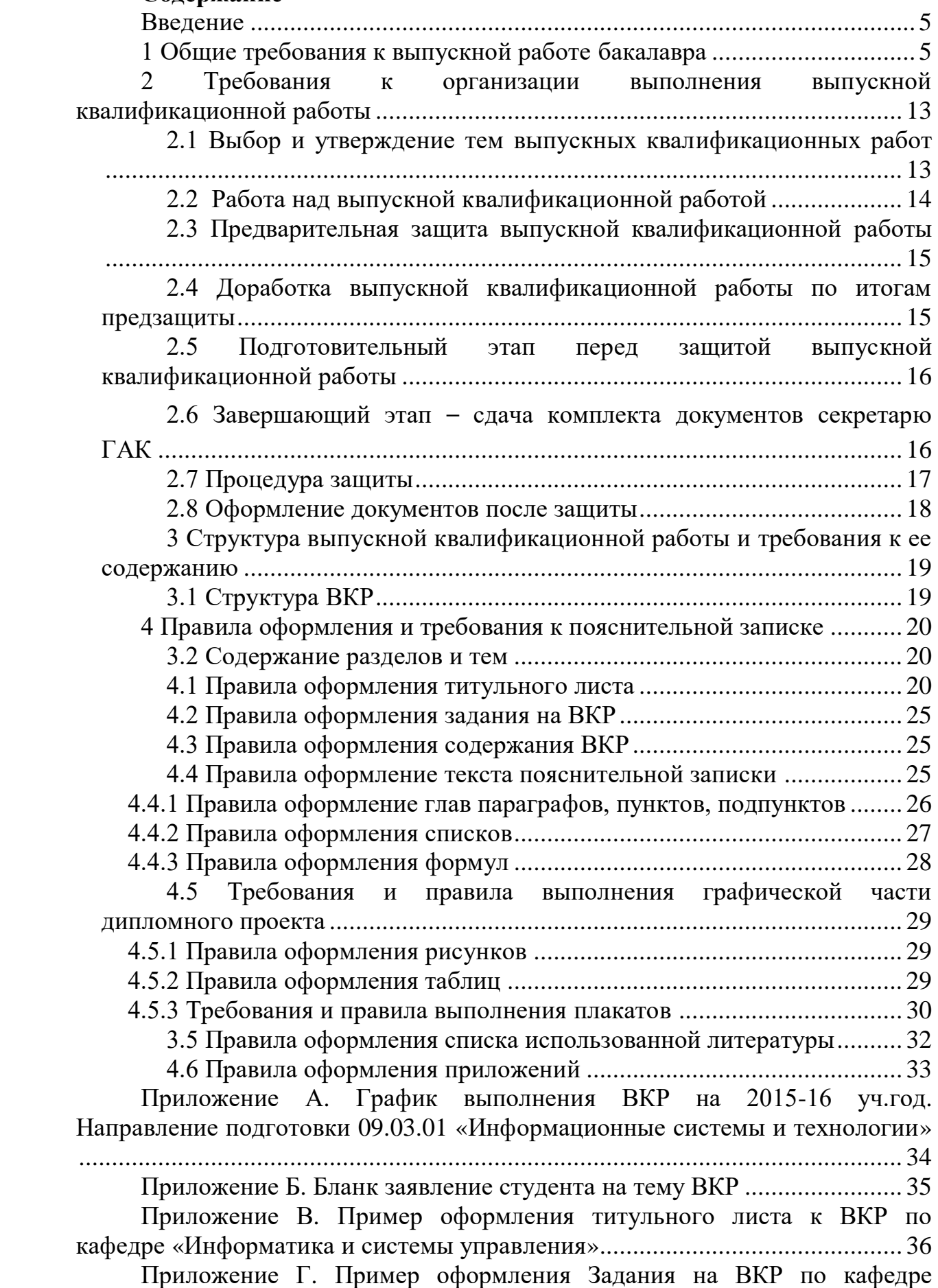

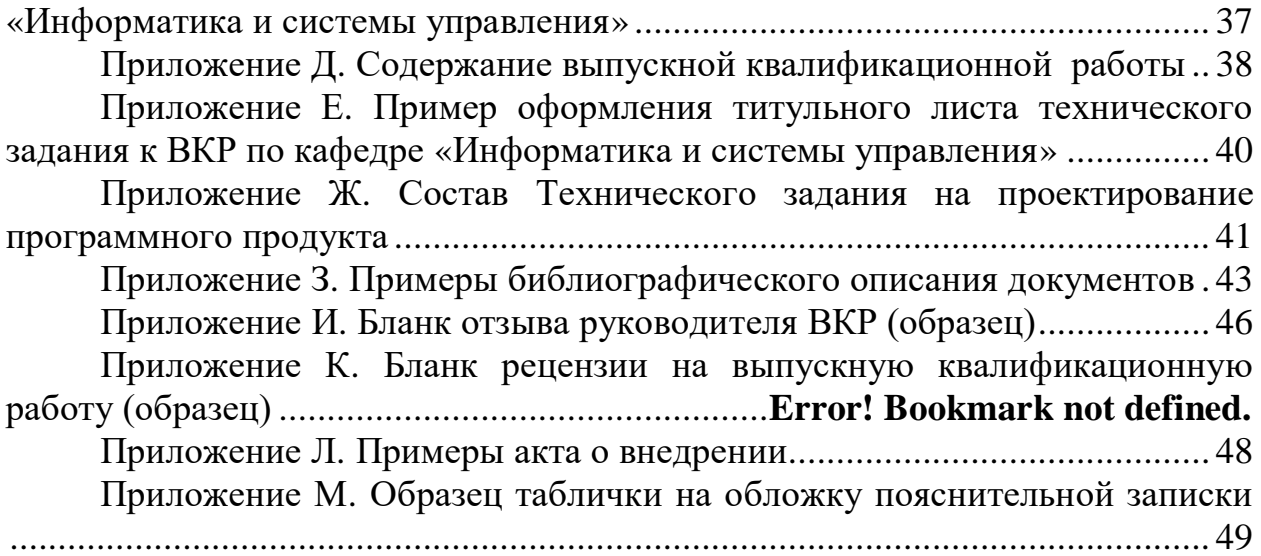

### **Введение**

<span id="page-4-0"></span>Выпускная квалификационная работа бакалавра по направлению подготовки 09.03.02«Информационные системы и технологии» (уровень бакалавриата), должна представлять собой самостоятельное исследование, связанное с проработкой теоретических, экономических, проектноконструкторских, технологических задач применительно к техническим устройствам в соответствии с направлением и профилем. Выпускная квалификационная работа должны быть преимущественно ориентированы на использование знаний, полученных в процессе освоения дисциплин , а также в процессе прохождения студентом производственных практик.

Выпускная квалификационная работа – это самостоятельная квалификационная работа, по результатам успешной защиты которой выпускнику присваивается квалификация бакалавра по соответствующему направлению. Выполнение выпускной квалификационной работы является завершающим этапом обучения студента.

Время, отводимое на подготовку ВКР, определяется графиком ВКР [\(приложение А\)](#page-33-0) для студентов направления подготовки 09.03.02.

### **1 Общие требования к выпускной работе бакалавра**

<span id="page-4-1"></span>Выпускная квалификационная работа представляет собой индивидуальную работу творческого характера, выполненную студентом в период заключительного этапа обучения в вузе, позволяющую оценить уровень готовности выпускника к самостоятельному выполнению проектноконструкторской и научно-исследовательской видов профессиональной деятельности. Выпускная квалификационная работа содержит исследование, разработку, внедрение и сопровождение информационных технологий и систем, научно-технический отчет по результатам работы.

Цель выполнения и защиты ВКР бакалавра: определение готовности выпускника к выполнению профессиональных обязанностей и установление соответствия приобретенных студентами компетенций требованиям ФГОС ВО.

В результате выполнения ВКР обучающийся должен (знать, уметь, владеть):

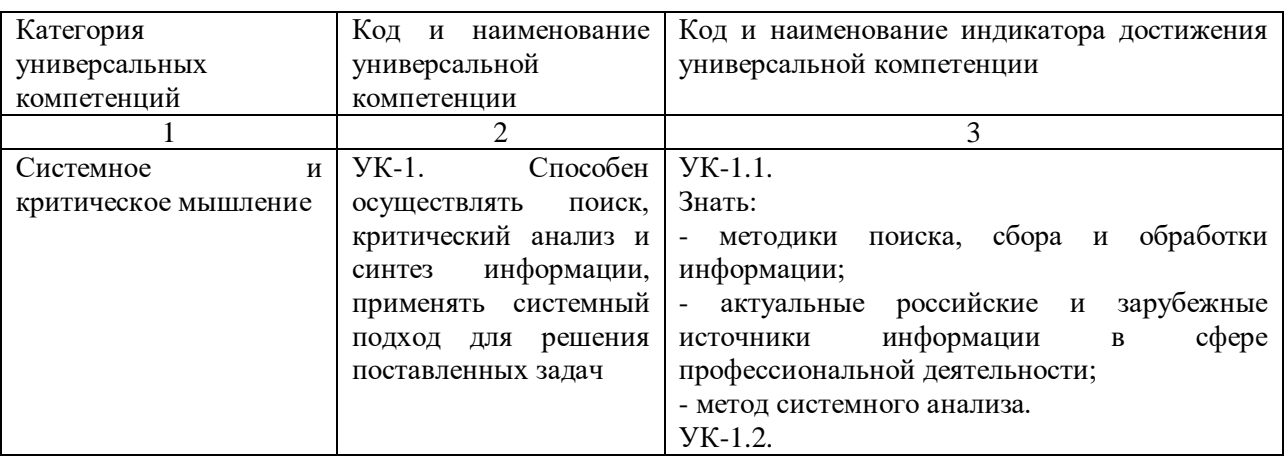

#### **Универсальные компетенции**

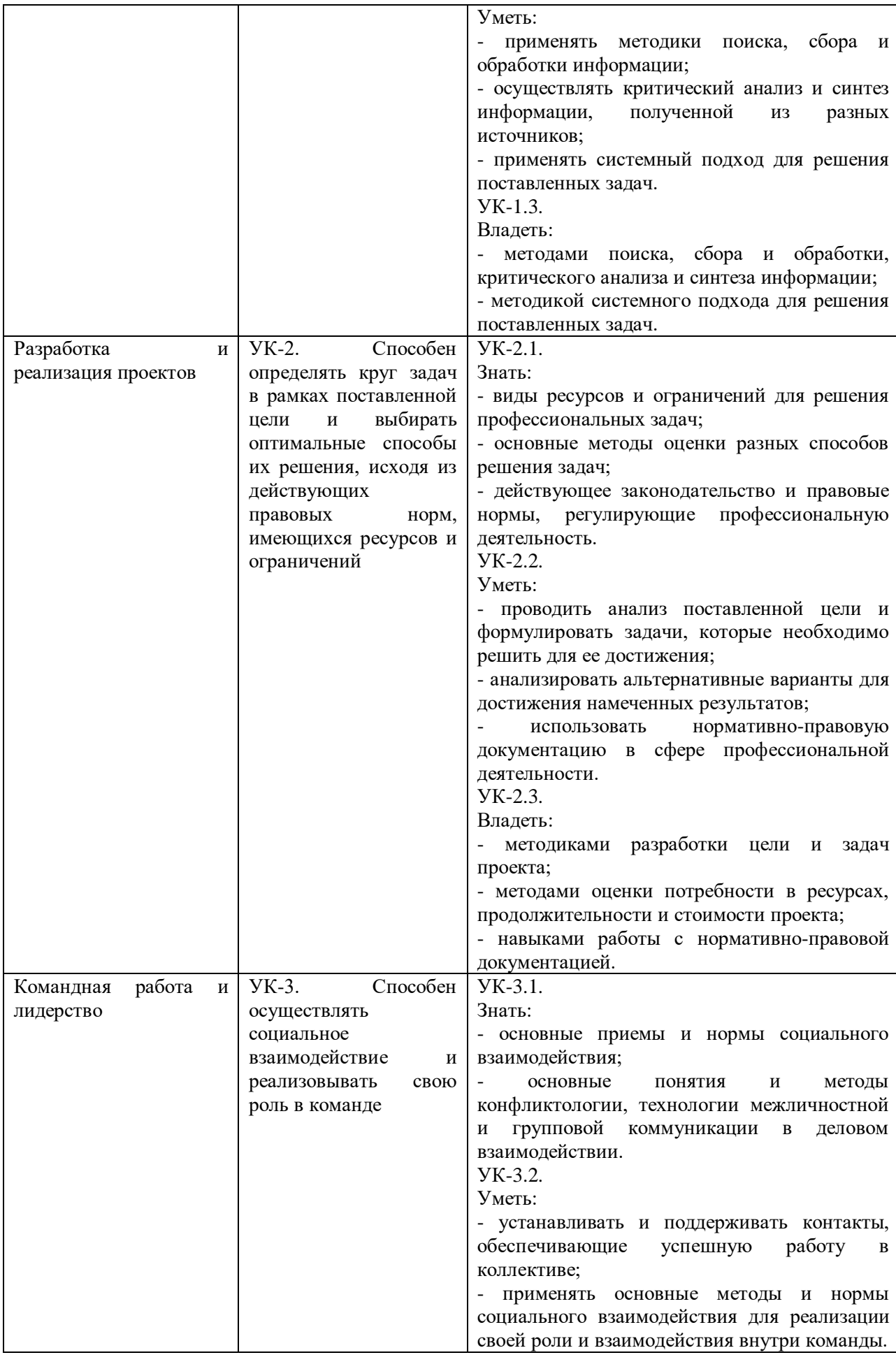

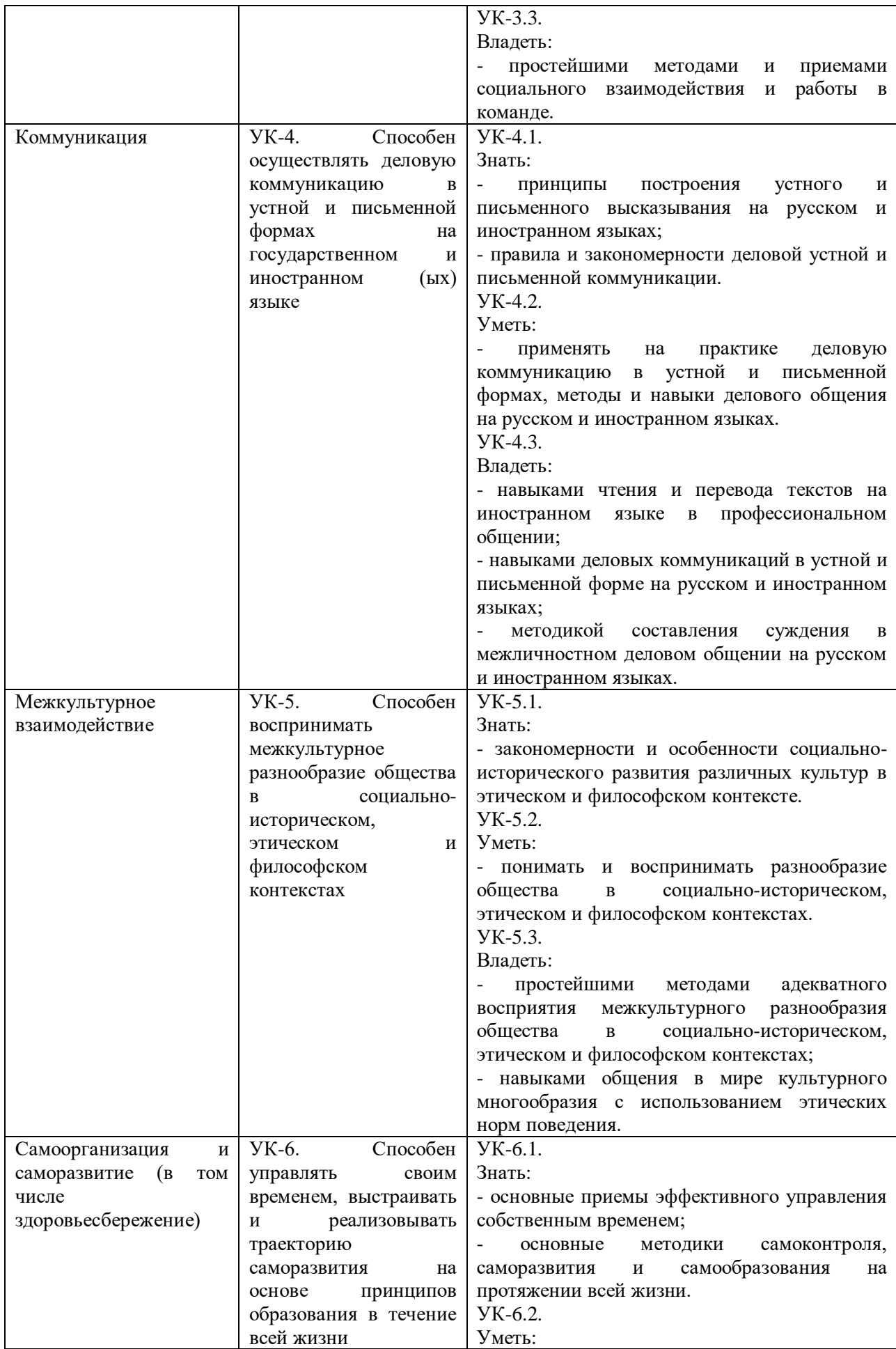

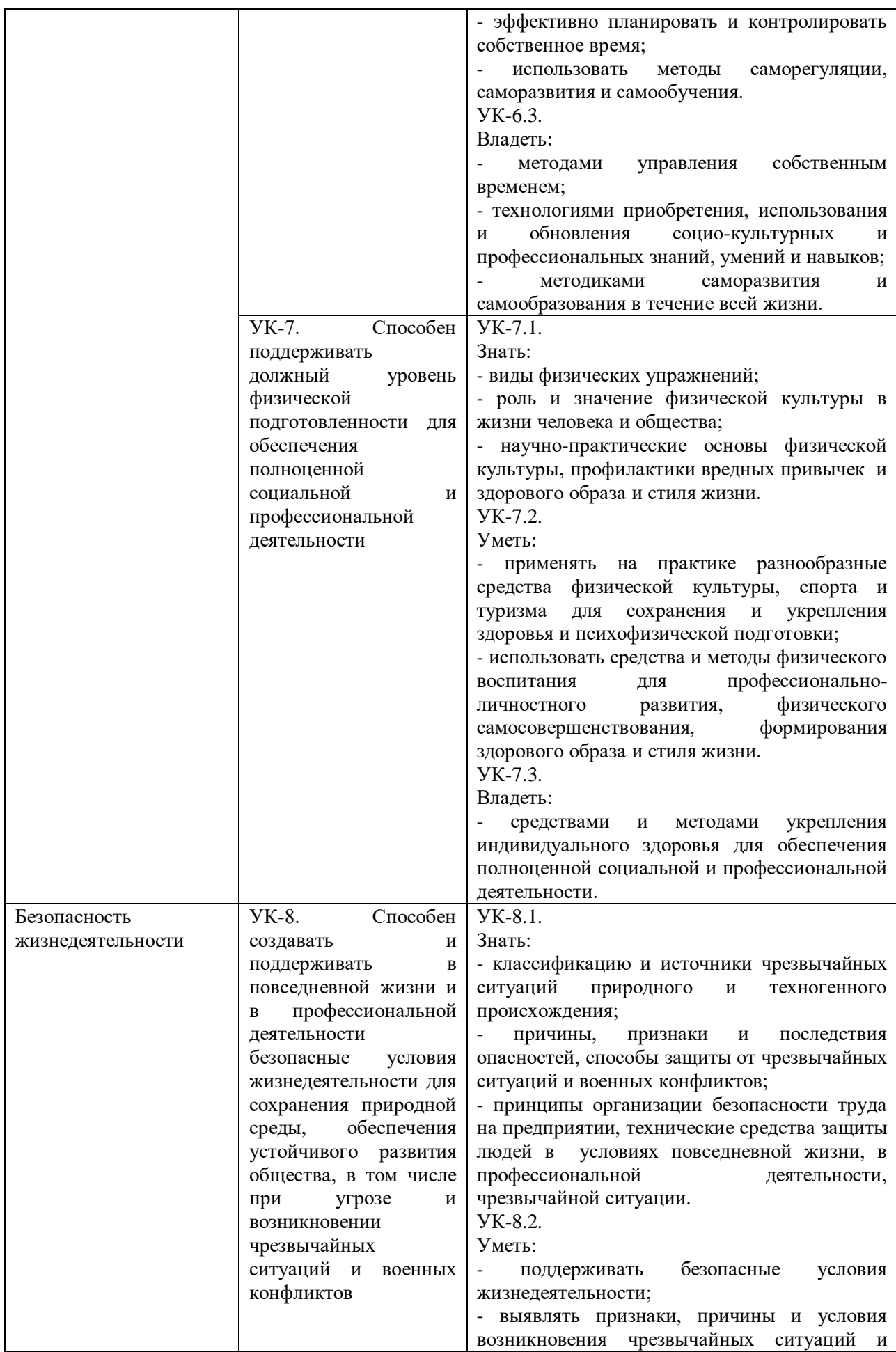

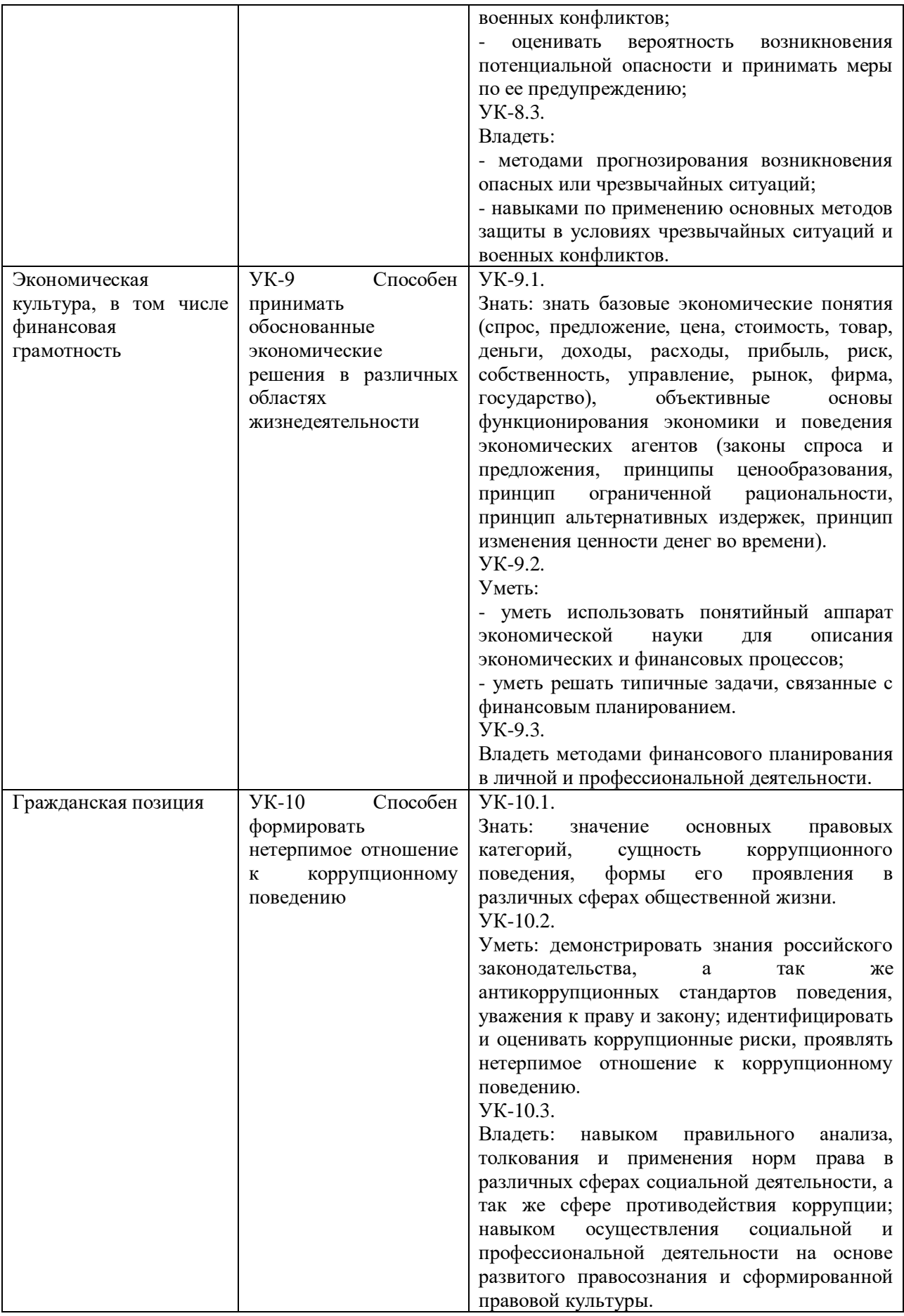

**Общепрофессиональные компетенции** 

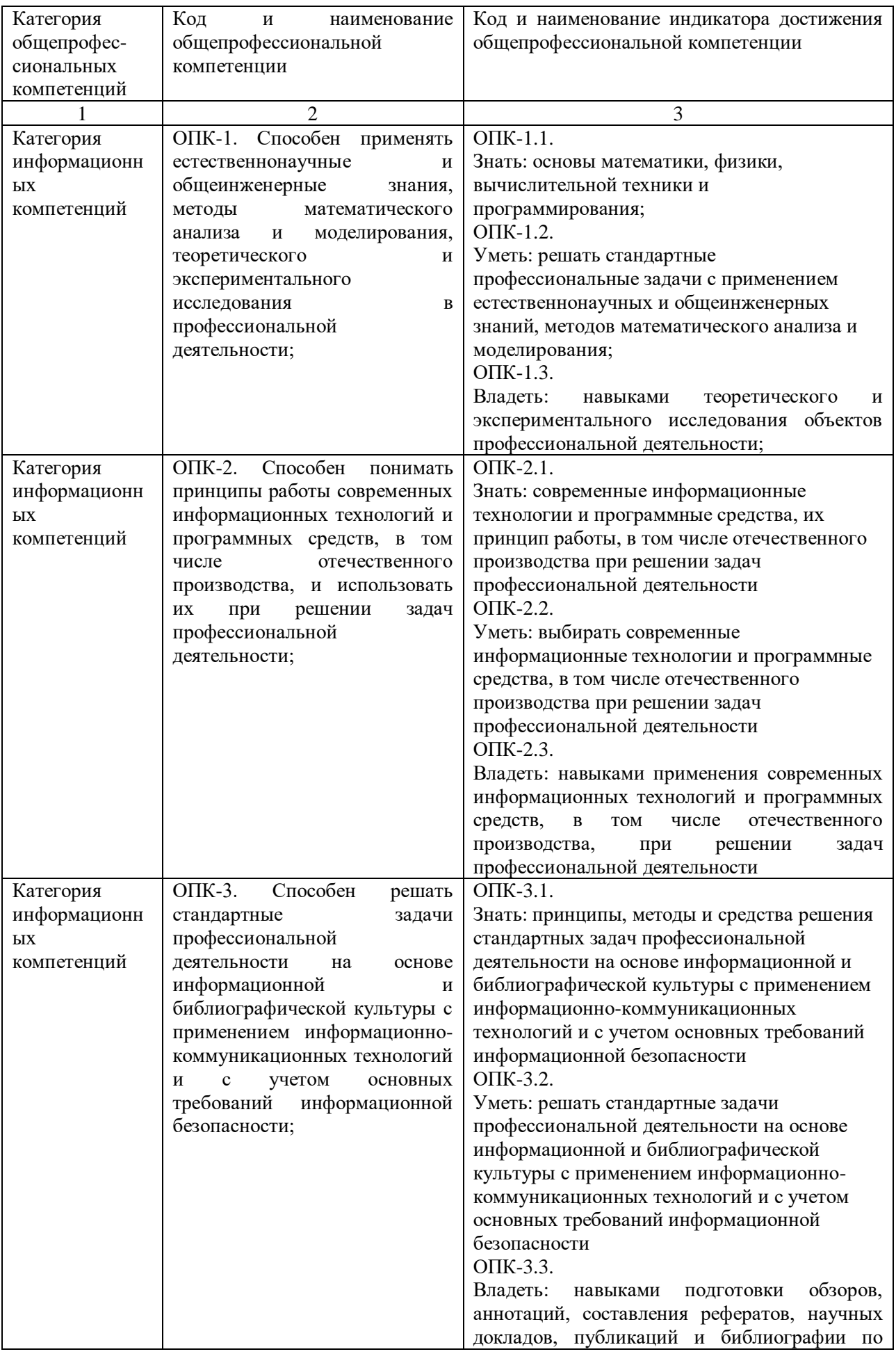

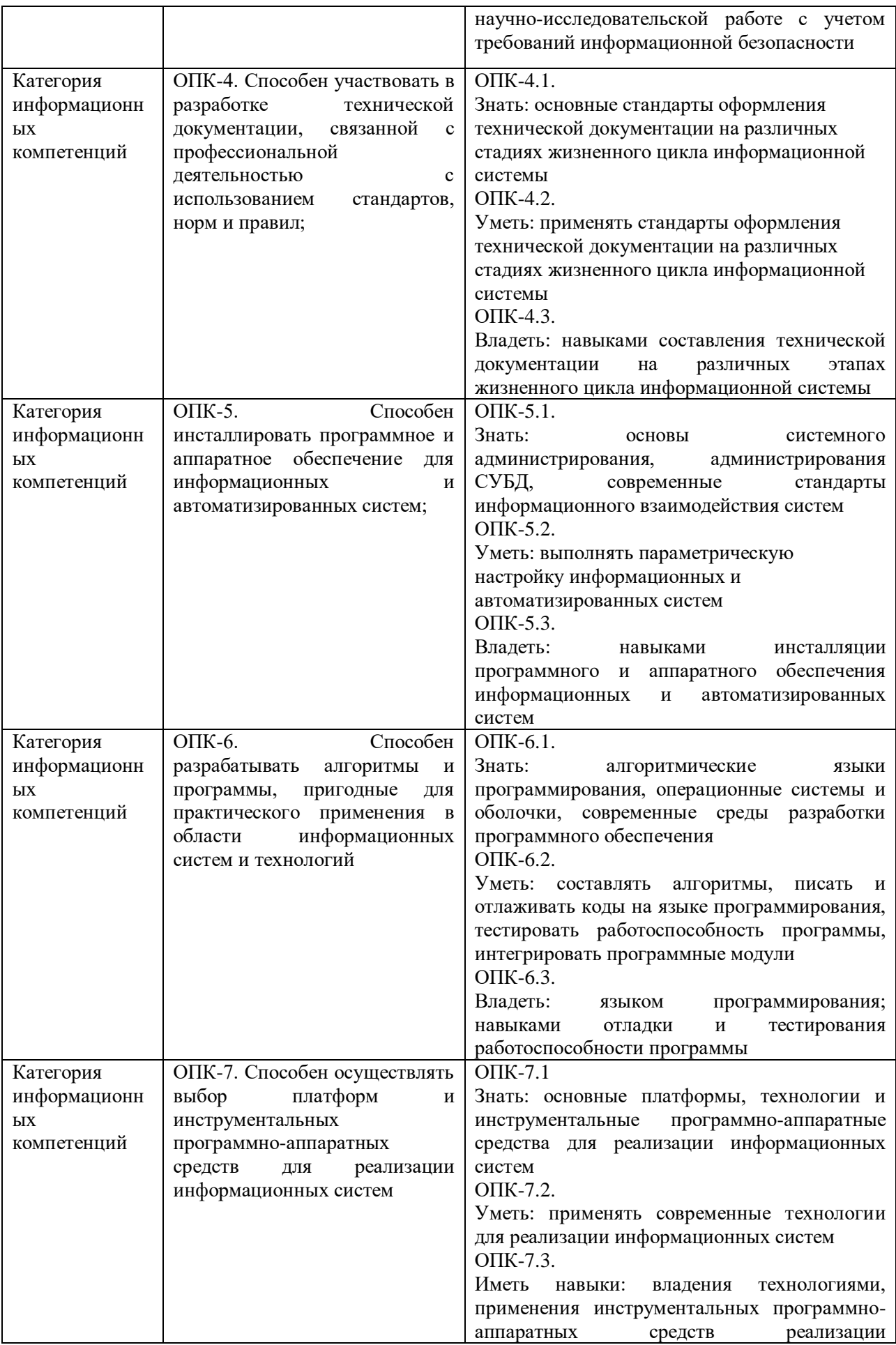

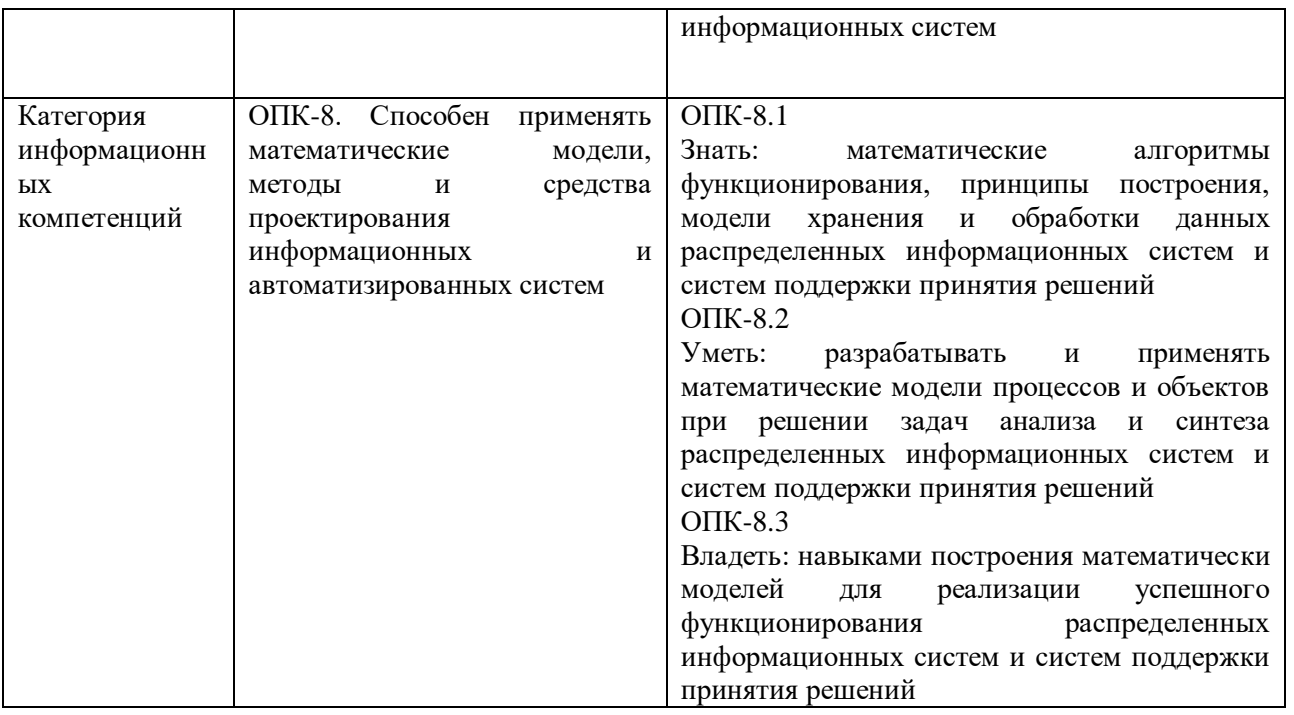

# **Профессиональные компетенции**

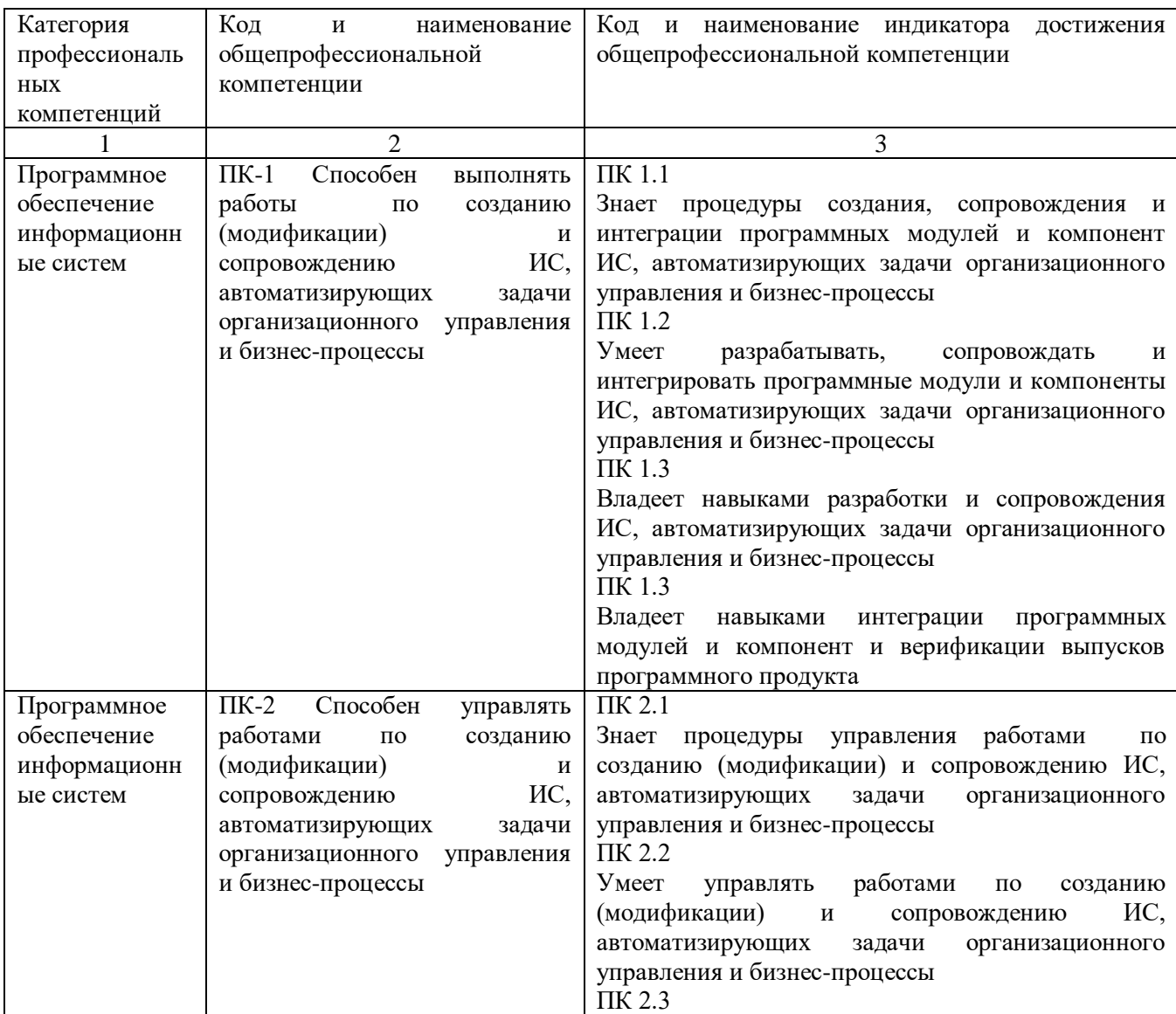

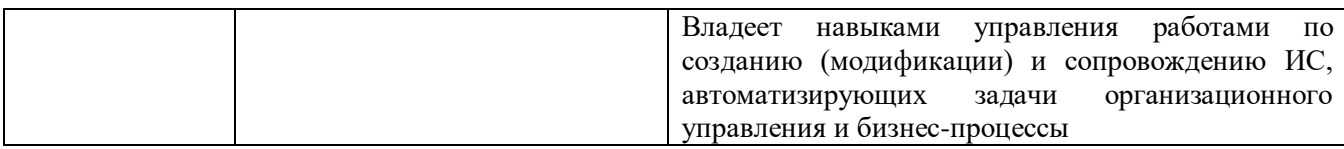

# <span id="page-12-0"></span>**2 Требования к организации выполнения выпускной квалификационной работы**

<span id="page-12-1"></span>**2.1 Выбор и утверждение тем выпускных квалификационных работ**

ВКР должен быть направлен на решение задач, имеющих научное и практическое значение, результаты которого могут быть полностью или частично реализованы в научной и практической деятельности хозяйствующих субъектов. При выборе темы ВКР следует исходить из следующих положений:

 тема должна соответствовать направлению подготовки 09.03.02 «Информационные системы и технологии»;

 представлять практический интерес для предприятия, где выполняется проект;

 название темы должно быть конкретным, лаконичным и соответствовать современному уровню технического развития;

 темой ВКР может служить разработка (модернизация) системы в целом, либо ее отдельных подсистем, в тех случаях, когда вся система является слишком сложной или уже существующей.

 возможна разработка комплексных тем для групп студентов (не более 4-х человек), каждый из которых освящает собственное направление.

Перечень разрабатываемых в каждом конкретном проекте вопросов и глубина их проработки определяются в задании на дипломный проект (приложение).

Тематика ВКР должна быть связана с разработкой аппаратных, программных и аппаратно-программных средств для решения вопросов в области создания, внедрения и эксплуатации ЭВМ, систем и сетей.

Тематика выпускных квалификационных работ разрабатывается выпускающей кафедрой и ежегодно обновляется с учетом рекомендаций представителей предприятий (организаций, учреждений), на базе которых обучающиеся работают и (или) проходят практику, с учетом практических и (или) научных интересов обучающихся, включая их участие в научноисследовательских работах. Тематика ВКР должна соответствовать объектам профессиональной деятельности выпускников по направлению подготовки 09.03.02

За соответствие тематики ВКР и решаемых задач направлению подготовки, актуальность работы, руководство и организацию ее выполнения несет ответственность выпускающая кафедра и непосредственно руководитель выпускной квалификационной работы бакалавра.

Тема ВКР, указанная студентом в техническом задании, обсуждается на заседании кафедры, и выносится решение об её утверждении или изменении в течение двух недель после окончания преддипломной практики. Выписка из протокола заседания кафедры с результатами обсуждения тем ВКР вывешивается на доске объявлений кафедры.

Закрепление за студентами тем ВКР производится по их личным заявлениям на имя заведующего выпускающей кафедрой [\(приложения Б\)](#page-34-0).

Формулировка темы дипломной работы, утвержденная приказом по университету, изменению не подлежит. В исключительных случаях тема ВКР может быть изменена. Утверждение измененной темы осуществляется выпускающей кафедрой на основании личного заявления студента. Изменение темы закрепляется заведующим кафедрой соответствующим решением заседании кафедры и служебной запиской на имя ректора, об изменении приказа о утверждении тем ВКР.

Научным руководителем ВКР может выступить преподаватель выпускающей кафедры или специалист сторонней организации. Научный руководитель должен иметь высшее профильное образование. Допускается утверждение кандидатуры руководителя с высшим непрофильным образованием, если его стаж работы в области информационных технологий составляет не менее 3-х лет.

Для утверждения кандидатуры научного руководителя из сторонней организации секретарю Государственной экзаменационной комиссии должны быть предоставлены следующие документы руководителя:

Справка с места работы о занимаемой должности.

Копия паспорта.

 Копия диплома о высшем образовании; копии диплома кандидата, доктора наук (если имеются).

Копия пенсионного страхового свидетельства.

 Копия Свидетельства о постановке на учет в налоговом органе физического лица по месту жительства на территории Российской Федерации (ИНН).

Договор об оказании возмездных услугiв 2-х экз. и акт выполненных работ по договору возмездного оказания услуг (выдает секретарь кафедры).

После утверждения темы ВКР на кафедре, она утверждается приказом ректора университета. После окончательного утверждения темы студент оформляет задание на ВКР. Задание на ВКР является одним из основных документов, определяющих характеристики и функциональные возможности проектируемого программного продукта.

# **2.2 Работа над выпускной квалификационной работой**

<span id="page-13-0"></span>Для успешной работы над выпускной квалификационной работой необходимо спланировать работу на весь период проектирования в соответствии с графиком, приведенным в приложении А.

Студент выполняет техническую часть проекта, а затем составляет пояснительную записку и оформляет графический материал к проекту.

Научный руководитель назначает дни и часы консультаций. Студент обязан посещать консультации не реже одного раза в неделю и предъявлять

руководителю результаты работы над проектом. Научный руководитель обязан ознакомить студента с требованиями, предъявляемыми к дипломному проекту, и с правилами оформления сопроводительной документации.

<span id="page-14-0"></span>**2.3 Предварительная защита выпускной квалификационной работы**

Предварительная защита выпускных квалификационных работ проводится специально организуемыми комиссиями, состоящими из ведущих преподавателей выпускающих кафедр. Комиссия детально знакомится с выполненными частями проекта. На предзащите студент обязан продемонстрировать работу программного продукта, а если это по каким-либо причинам не представляется возможным, представить презентацию своей программы или другого технического продукта.

Итоги предзащиты обобщаются и обсуждаются на заседании кафедры.

По итогам предзащиты составляется график работы Государственной экзаменационной комиссии (ГЭК). Студент, чей проект не прошел предзащиту, к защите не допускается.

<span id="page-14-1"></span>**2.4 Доработка выпускной квалификационной работы по итогам предзащиты**

В процессе проведения предзащиты выпускной квалификационной работы бакалавру могут быть сделаны замечания по части проработки содержания ВКР и его оформления. Выявленные недоработки и недостатки фиксируются в протоколе заседания комиссии и должны быть устранены дипломником в сроки, предусмотренные графиком ВКР. Доработанная выпускная квалификационная работа окончательно проверяется его руководителем.

Перед переплетом и последующим представлением выпускной квалификационной работы на кафедру необходимо проверить:

 идентичность заголовков в содержании и в работе, а также их общую редакционную согласованность;

правильность последовательности листов;

 наличие ссылок на рисунки, таблицы, приложения, литературу;

 правильность этих ссылок; правильность нумерации рисунков, таблиц, приложений; общую редакционную согласованность заголовков таблиц и надписей;

 наличие подписей на заполненном титульном листе, графике дипломного проектирования и бланке технического задания;

 наличие карандашных пометок или элементов оформления в карандаше;

 наличие сквозной нумерации страниц и их соответствия в содержании;

Утверждённая и проверенная пояснительная записка переплетается в жесткий переплет. На обратной стороне верхнего листа обложки необходимо приклеить конверт для документов, а на лицевой стороне обложки этикетку, пример которой приведён в [приложении М.](#page-48-1)

При необходимости внесения изменений после переплета допускается применение забелки, заклейки ошибочного текста. В случае небольших исправлений текст может быть аккуратно удален и вклеен новый. В случае грубых нарушений пояснительная записка должна быть отправлена на перешивку.

<span id="page-15-0"></span>**2.5 Подготовительный этап перед защитой выпускной квалификационной работы**

Законченная и переплетённая пояснительная записка ВКР, подписывается студентом-дипломником, представляется руководителю ВКР.

Руководитель проекта оформляет письменный отзыв [\(приложение И\)](#page-46-0), в котором оценивается:

соответствие разработанного проекта техническому заданию;

объем выполненной работы;

 способность проектанта применять теоретические и практические знания и навыки при проектировании, выполнении техникоэкономических расчетов;

 проявление студентом инициативы и самостоятельности при выполнении проекта;

 умение пользоваться технической, справочной литературой и нормативными материалами;

 качество выполненной работы, её положительные и отрицательные стороны, научная и практическая ценность проекта.

В отзыве руководителем даётся качественная оценка всей проделанной студентом работы (работа выполнена на высоком, среднем или низком уровне).

Далее студент-дипломник с необходимым комплектом документов направляется на кафедру и обращается за направлением на рецензию к секретарю ГАК.

<span id="page-15-1"></span>Для подтверждения практического внедрения своей ВКР дипломник может предоставить на защиту акт внедрения (в свободной форме) (примеры приведены в [приложении Л\)](#page-48-0), заверенный на предприятии.

**2.6 Завершающий этап – сдача комплекта документов секретарю ГАК**

Для получения допуска к защите ВКР студент-дипломник, в соответствии с графиком ВКР, обязан предоставить секретарю ГАК следующий комплект документов:

1. Переплетённая пояснительная записка ВКР.

2. Отзыв руководителя ВКР.

3. Графическая часть (плакаты) ВКР формате А1.

4. Акт внедрения, если таковой имеется.

5. Пояснительная записка, графическая часть ВКР в электронном виде (на CDдиске).

На диске необходимо создать файл (pasport.doc), представляющий

собой паспорт ВКР, в котором должна содержаться следующая таблица:

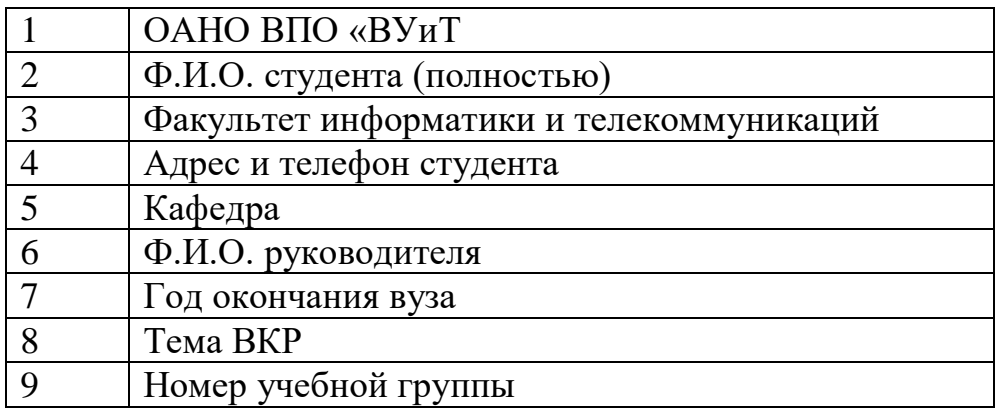

Проверку содержания CD-диска вышеназванным требованиям осуществляет секретарь ВКР.

### **2.7 Процедура защиты**

<span id="page-16-0"></span>Защита ВКР – итог всей работы над выпускной квалификационной работой. Обязанность руководителя – помочь студенту подготовиться к защите.

Руководитель должен проявить принципиальность и педагогический такт.

Он, прежде всего, обязан предупредить студента об оценке, которая будет оглашена в его отзыве. Руководитель должен помочь студенту найти правильные ответы на замечания рецензента. Руководитель должен ознакомить студента с правилами поведения на защите, формой ответов на вопросы, о недопустимости срыва назначенного срока защиты.

Защита выпускной квалификационной работой а проходит перед Государственной экзаменационной комиссией (ГЭК) в соответствии с расписанием.

В процессе защиты своей работы студент делает доклад продолжительностью 7-10 минут. Доклад должен быть предварительно подготовлен студентом. Лучшее впечатление производит доклад, в форме пересказа, без зачтения текста, которым следует пользоваться только для уточнения цифрового материала. Студент должен свободно ориентироваться в своём дипломном проекте.

В выступлении необходимо корректно использовать демонстрационные материалы, которые усиливают доказательность выводов и облегчают восприятие доклада студента.

В докладе рекомендуется отразить:

- актуальность темы;
- цель ВКР;
- задачи, решаемые для достижения этой цели;
- краткое изложение сути проведенного исследования;
- выявленные недостатки в процессе анализа;
- предложения по устранению недостатков, обращая особое

внимание на личный вклад автора, использование информационных технологий;

область применения и перспективы использования разработки.

Доклад должен продемонстрировать приобретенные студентом навыки самостоятельной исследовательской работы, необходимые современному специалисту с высшим образованием.

При подготовке доклада следует внимательно ознакомиться с отзывом руководителя и рецензией. Особое внимание следует уделить замечаниям рецензента и подготовиться к ответу на них.

В процессе защиты члены комиссии задают выпускнику ряд вопросов, в основном связанных с темой защищаемой работы. Вопросы протоколируются. Ответы должны быть краткими и по существу вопроса.

Комиссия дает общую оценку защите, принимая во внимание ряд факторов:

актуальность, содержание и оформление ВКР;

полнота реализации цели и задач исследования;

доклад студента;

использование информационных технологий;

 содержание отзыва и рецензии, оценки руководителя и рецензента;

 ответы студента на замечания рецензента и вопросы членов ГАК.

Итоги работы ГАК подводятся на закрытом заседании, где принимается решение о присвоении выпускнику соответствующей квалификации, а также о рекомендации для поступления в магистратуру.

После объявления результатов защиты, заседание ГАК объявляется закрытым.

### **2.8 Оформление документов после защиты**

<span id="page-17-0"></span>После успешной защиты ВКР секретарь ГАК направляет студента в деканат, где дипломнику выдается обходной лист.

В обходном листе студенту-выпускнику необходимо получить подписи сотрудников и штампы следующих служб университета:

1. Деканат (Ленинградская 16, ауд. 312, с 8.30 до 12 и с 13 до 17 ч.). Обходной лист подписывается, если в деканат сданы все необходимые для выпуска документы.

2. Секретарь ГАК (работает на выпускающей кафедре). Обходной лист подписывается, если нет недочетов в оформлении ВКР и документов, прилагаемых к нему.

3. Выпускающая кафедра.

4. Библиотека (Ленинградская 16, зал выдачи книг, с 8.30 до 12 и с 13 до 17 ч.). Обходной лист подписывается, если нет задолженностей перед библиотекой.

5. Бухгалтерия (Ленинградская 16, ауд. 117, с 8.30 до 12 и с 13 до 17 ч.). Обходной лист подписывается, если нет финансовых задолженностей перед университетом.

Подписанный в вышеуказанных службах обходной лист и студенческий билет (заверенный деканатом за все года обучения студента) сдаются в отдел кадров студентов (Ленинградская ул., 16, каб.214, с 14 до 17 ч.).

День вручения документов о высшем профессиональном образовании назначается через 2-3 недели (необходимых для обработки технической документации) после последнего дня защиты ВКР.

# <span id="page-18-0"></span>**3 Структура выпускной квалификационной работы и требования к ее содержанию**

# **3.1 Структура ВКР**

<span id="page-18-1"></span>ВКР состоит из пояснительной записки, графической части и программного продукта, разработанного в рамках данной работы. Пояснительная записка должна содержать следующие разделы:

- Титульный лист [\(приложение В\)](#page-35-0);
- Лист задания на ВКР [\(приложение](#page-36-0) Г);
- Содержание [\(приложение Д\)](#page-37-0);
- Введение;

 Техническое задание на проектируемый объект, оформляемое в строгом соответствии с требованиями ГОСТов:

Пример оформления титульного листа технического задания к ВКР по кафедре «Информатика и системы управления» [\(приложение Е\)](#page-40-0)

Состав Технического задания на проектирование программного продукта [\(приложение Ж\)](#page-41-0)

 Исследовательский раздел, в котором приводятся материалы по исследованию предметной области и самого предмета проектирования, по анализу вариантов решения поставленной задачи и выбору конкретного варианта по итогам технико-экономического обоснования;

 Проектный раздел - центральный, в котором раскрываются все аспекты проектируемого объекта;

 Технологический раздел, посвященный разработке технологии изготовления технического, программного или информационного продукта;

 Экономический раздел, в котором предлагается решение экономических аспектов разработки (расчет себестоимости продукта, маркетинговый поиск, сетевые графики разработки, предложение по рекламе и т.д.);

Заключение;

Список используемой литературы [\(приложение З\)](#page-43-0) ;

 Перечень условных обозначений, символов, терминов, сокращений (при необходимости);

Приложение.

Графическая часть может включать:

чертежи;

рисунки, схемы, таблицы, графики и диаграммы, наглядно

дополняющие и подтверждающие изложенный в тексте материал и отражающие тему дипломного проекта;

блок-схемы алгоритмов;

структурные функциональные схемы, в которых решается задача.

Все разделы проекта должны быть увязаны между собой так, чтобы ВКР представлял собой единое и законченное целое. Материал записки должен быть изложен грамотным техническим языком, а ее оформление – соответствовать ЕСКД и ГОСТ.

<span id="page-19-1"></span>Кафедрой рекомендуется типовая структура выпускной квалификационной работы. [Приложение Д.](#page-37-0)

**3.2 Содержание разделов и тем**

### **Введение**

<span id="page-19-0"></span>В этом разделе обосновывается актуальность выбранной темы ВКР. Для этого нужно указать объект исследования (область деятельности) и предмет исследования, проектирования (изучаемый процесс); определить цель исследования (например, прогнозирование результата) и задачи (конкретные этапы решения проблемы); кратко описать метод(ы) исследования, проектирования (способы получения достоверных научных знаний, умений, практических навыков и данных); определить научную новизну и практическую значимость исследования и разработки в целом.

Введение может содержать краткую аннотацию разделов пояснительной записки.

### **Техническое задание**

Техническое задание является исходным документом для разработки и испытания изделия. Техническое задание разрабатывают на основе исходных требований заказчика, результатов выполненных научно-исследовательских работ, научного прогнозирования, экономических исследований, анализа передовых достижений и технического уровня отечественной и зарубежной техники, а также изучения патентной документации. В зависимости от темы дипломного проекта в состав технического задания некоторые разделы не включаются. Состав технического задания на проектирование программного продукта приведен в отдельном документе.

### **Исследовательский раздел**

В исследовательском (аналитическом) разделе на этапе предпроектного исследования осуществляется анализ и моделирование бизнес-процессов, подлежащих автоматизации (иногда этот процесс называется структурным моделированием), а также формируются требования к будущему программному продукту. Обычно этот процесс проходит с участием потенциальных пользователей, являющихся экспертами в той или иной предметной области. В разделе приводятся материалы по исследованию предметной области и самого предмета (объекта) проектирования. Исследовательский раздел должен включать анализ объекта и его основные технико-экономические показатели. Для анализа действующей системы управления объектом и выявления ее недостатков рекомендуется построить модель предметной области в виде функциональной схемы (потоков данных)

с использованием CASE-средств. Провести анализ, обосновать необходимость совершенствования действующей системы путем постановки и решения на ЭВМ конкретной задачи, разработки новой информационной или экономико-математической модели, позволяющих повысить эффективность производственно-хозяйственной деятельности анализируемого объекта и его системы управления.

Выводы, сделанные в аналитическом разделе проекта, должны быть использованы при принятии конкретных решений в специальном (проектном) разделе дипломного проекта.

### **Проектный раздел**

Проектный раздел должен содержать проектные решения задачи проекта (или комплекса задач) сформулированной в аналитическом разделе.

Проектная часть должна описывать процедуру разработки проекта и включать:

- описание информационно-логической (инфологической) модели данных с её обоснованием по результатам анализа предметной области;

- описание информационной базы с использование известных моделей: реляционной, сетевой, иерархической;

- структуру управления программным продуктом (ПП) с указанием типа входного языка: меню, командный, табличный; алгоритмы решения функциональных задач.

Это центральный раздел пояснительной записки, в котором раскрываются все аспекты проектируемого устройства (блока) или программной системы (модуля). В разделе должно быть отражено умение разрабатывать схемы, программы и алгоритмы управления и обработки информации, а также умение количественно оценивать производительность программных систем и обеспечивать информационную безопасность. Алгоритмы работы отдельных модулей и программы в целом, выполненные по ГОСТ, могут быть представлены в графической части проекта.

При наличии в составе системы нестандартных компонентов (аппаратных или программных), как минимум, должны быть приведены требования к ним, логически продолжающие основные выводы исследовательского раздела и достаточные для последующей разработки этих компонентов. Могут быть приведены и более детальные сведения, например, алгоритмы работы модулей программного обеспечения или описания нестандартных протоколов взаимодействия. Рекомендуется также, если это целесообразно и возможно, показывать динамические аспекты функционирования проектируемой системы с точки зрения процессов, демонстрирующих механизмы параллелизма и синхронизации в системе и описывающие, главным образом, такие аспекты, как масштабируемость, производительность и пропускную способность системы. Наиболее приспособлены для этой цели средства языка UML.

Описание информационно-логической (инфологической) модели данных, построенной с помощью современных CASE-средств (например, ERWin); обоснование выбора типа СУБД, инструментальных средств

разработки приложений и генерации отчетов. Инфологическая модель данных представляется в графической части проекта.

Специальный раздел проектов третьего типа должен содержать три вида описания программной системы:

- с точки зрения проектирования;

- с точки зрения процессов;

- с точки зрения реализации.

**Первый вид** описывает используемые классы, интерфейсы, объекты, их роли и другие элементы разработки. Статические аспекты этого вида должны быть представлены в графической части проекта.

Рекомендуется использовать для этого диаграммы классов и объектов на языке UML, поскольку стандарт ЕСПД (ГОСТ 19.701-90) в основном ориентирован на процедурное и структурное программирование и плохо приспособлен к современной методологии объектно-ориентированного программирования. Могут быть использованы другие способы графического представления структур данных и связанных с ними обработчиков, используемых в программе. В любом случае эти способы должны поддерживаться CASE-средствами, применяемыми при разработке проекта.

Динамические аспекты вида системы, с точки зрения проектирования, могут быть представлены схемами работы системы, схемами программ и данных, схемами ресурсов в соответствии с требованиями ЕСПД (ГОСТ 19.701-90). Более приспособлены для этой цели диаграммы UML: диаграммы взаимодействия, диаграммы действий, диаграммы последовательностей и диаграммы состояний (автоматные диаграммы). Необязательно, чтобы эти диаграммы присутствовали все, но их должно быть достаточно для понимания сути проекта.

**Второй вид** описывает нити и процессы, формирующие механизмы параллелизма и синхронизации в системе, и описывает, главным образом, масштабируемость, производительность и пропускную способность системы.

Для разработок, включающих один программный модуль, этот вид может быть представлен упрощенно или отсутствовать. В графической части он представляется диаграммами объектов с особым акцентом на активных классах, представляющих нити и процессы, и диаграммами деятельности (действий). Этот вид отражает, в числе прочего, взаимодействие с системными программными средствами, операционными системами и оболочками, а также обслуживающими сервисными программами. При оформлении по ЕСПД вид с точки зрения процессов может быть представлен схемами взаимодействия (ГОСТ 19.701-90).

**Третий вид** описывает компоненты и файлы, используемые для сборки и выпуска конечного программного продукта. Статические аспекты этого вида показываются в графической части проекта диаграммами компонентов, а динамические — диаграммами взаимодействия, состояния и действий. Вид, с точки зрения реализации, должен также отражать используемые методы и средства разработки алгоритмов и программ. Наилучшим решением для графического листа, особенно для проектов второго, третьего и четвёртого

типов, является диаграмма развертывания на языке UML, показывающая, как программная система развертывается на аппаратных узлах. Привязка программных модулей к аппаратным узлам системы в этом случае должна быть описана в тексте пояснительной записки.

В проектном разделе проектов третьего типа разрабатываются макеты экранных форм в соответствии с Техническим заданием. Особое значение имеют отчеты, представляющие собой выходную документацию предприятия (например: накладные, счета-фактуры, бланки заявок и заказов, прайс-листы и т.п.).

В проектном разделе проектов третьего типа описываются требования к графическому интерфейсу приложения, учитывающие психофизические особенности человека (стиль и компоновка окон, цветовая гамма, шрифты, использование меню, подсказок, контекстно-зависимой справки и т.д.).

### **Технологический раздел**

Технологический раздел должен быть посвящен примеру решения задачи на ЭВМ с привязкой к конкретному объекту. Эта часть должна содержать инструкции и рекомендации (документацию). При этом возможны два варианта организации процесса решения задачи на ЭВМ:

- постановка и решение задачи с использованием разработанных студентом-дипломником оригинальных инструментальных средств (математической модели алгоритмов, программы и схемы технологического процесса);

- постановка и решение задачи с использованием заимствованных (адаптированных) студентом типовых инструментальных средств.

Студент должен обосновать выбор одного из этих вариантов и количественно учесть его в расчете экономии (или экономической эффективности). Расчет показателей эффективности необходимо вести по официально действующим методикам.

Если по причине режимности объекта, на котором выполняется дипломный проект, или коммерческой значимости его техникоэкономических показателей нет возможности получить исходные данные для контрольного примера – решение задачи необходимо выполнять на условных данных.

Обязательным элементом этого раздела дипломного проекта являются описание разработанного программного или технического средства и инструкция пользователя для работы с ним, а также результаты машинного эксперимента.

Технологический раздел проектов третьего типа должен быть посвящен технологии разработки, тестирования и отладки программного или информационного продукта, или технологии использования созданного продукта. Как раздел в технологическую часть может входить руководство оператора по работе с системой и/или руководство по установке. В программных проектах желательно присутствие подраздела, связанного с тестированием и отладкой программного продукта.

#### **Экономический раздел**

Экономический раздел может содержать:

- технико-экономическое обоснование проектирования данного продукта;

- сравнительный технико-экономический анализ затрат по нескольким вариантам технического решения;

- расчет сметы затрат на проектирование, создание продукта;

- расчет себестоимости проектируемого продукта;

- расчет экономической эффективности внедрения продукта;

- расчёт показателей качества проектируемого продукта.

В экономическом разделе дипломник должен показать знания экономико-организационных и правовых основ организации труда, организации производства и научных исследований. В этом разделе должно предлагаться решение экономических аспектов разработки (расчет себестоимости продукта, маркетинговый поиск, сетевые графики разработки, предложение по рекламе и т.д.). Конкретные вопросы, рассматриваемые в экономическом разделе, согласуются с руководителем проекта.

### **Заключение**

Пояснительная записка должна содержать заключение с выводами, в которых оценивается проект, примененные в нем технические решения, полученные результаты, научная и практическая значимость, область применения, эффективность внедрения. Необходимо отметить состояние разработки: что реально воплощено в проекте, какие модули удалось, а какие не удалось довести до реализации. Следует уделить внимание возможности внедрения разработки в производство или в учебный процесс. Желательно также указать общий объем информационной части проекта: суммарный объем исходных текстов программ, разработанных модулей и прочее.

# **Список литературы**

Библиографический список в дипломной работе – это выражение научной этики и культуры научного труда. Именно по нему члены ГЭК, присутствующие на защите, могут судить о степени осведомленности студента-выпускника о состоянии проблемы в теории и практике.

### **Приложения**

В приложения выносится вся вспомогательная информация по проекту, такая как карты прошивки микросхем, перечни элементов к принципиальным схемам, спецификации к сборочным чертежам, листинги программных модулей, настройки сетевого и телекоммуникационного оборудования, стартовые и конфигурационные скрипты и т.п. Объем листингов, выносимых в приложения, не должен быть слишком большим. Должны быть показаны только модули или их части (например, заголовочные файлы), важные для понимания особенностей реализации. Для остальной информации желательно привести структуру каталогов и состав файлов по проекту, включая текстовую документацию и make-файлы. Листинг программы допускается печатать шрифтом до 8 пн. и оформлять в виде колонок.

# **4 Правила оформления и требования к пояснительной записке**

Большое значение в работе над дипломным проектом имеет его оформление. К форме и оформлению дипломного проекта (пояснительной записки) предъявляются определенные требования, оговоренные ГОСТ 7.32- 2001 и ГОСТ 2.105-95 (в ред. Изменения №1, введенного в действие Приказом Ростехрегулирования от 22.06.2006 №117 - ст), приведённые ниже в данном методическом пособии в виде кратких выдержек из данных документов.

# **4.1 Правила оформления титульного листа**

Тексту ВКР предшествует титульный лист, который заполняется студентом по установленной форме [\(приложения В,](#page-34-1) [Е\)](#page-39-0). На титульном листе студент должен поставить фамилии, инициалы и подписи: свои, руководителя проекта, заведующего кафедрой. Номер страницы на титульном листе не проставляется, но входит в общую нумерацию.

### **4.2 Правила оформления задания на ВКР**

<span id="page-24-0"></span>Вслед за титульным листом помещается задание на ВКР (страница №2 пояснительной записки), пример заполнения которого приведен в [приложении Г.](#page-35-2) На обратной стороне листа задания печатается график ВКР по соответствующей специальности [\(приложение А\)](#page-33-0), причём, на данной странице задаются следующие поля: левое - 10 мм, правое – 30 мм, верхнее - 20 мм, нижнее - 20 мм. В общую нумерацию страница с графиком дипломного проектирования не входит, номер на данной странице не ставится.

### **4.3 Правила оформления содержания ВКР**

<span id="page-24-1"></span>Третьей страницей пояснительной записки является содержание ВКР. В содержании приводятся заголовки разделов, глав, параграфов и т.д. с указанием страниц всех частей проекта. При этом заголовки и их рубрикационные индексы должны быть приведены в строгом соответствии с текстом. Рекомендуется в тексте пояснительной записки использовать заголовки не более 4-х уровней и использовать средства Microsoft Word для формирования автоматического содержания ВКР.

### **4.4 Правила оформление текста пояснительной записки**

<span id="page-24-2"></span>Общий объем ВКР должен составлять не менее 80 и не более 120 страниц без приложений, причём первый, второй и третий раздел пояснительной записки должны в среднем составлять 20 страниц каждый и 60 страниц в совокупности.

Текст пояснительной записки должен быть напечатан 14 шрифтом, Times New Roman, через полтора интервала на одной стороне стандартного листа белой односортной бумаги формата А4 размером 210х297 мм. Контуры букв и знаков должны быть без ореола и расплывающейся краски. Насыщенность букв должна быть ровной в пределах строки, страницы и всей пояснительной записки. Страницы пояснительной записки должны иметь поля: левое - 30 мм, правое – 10 мм, верхнее - 20 мм, нижнее - 20 мм.

Все страницы работы должны соответствовать оглавлению и быть пронумерованы последовательно арабскими цифрами. Номер страницы проставляют в центре верхней части листа без точки. Нумерация страниц должна быть сквозной от титульного листа до последнего листа текста.

В тексте пояснительной записки следует использовать единообразие элементов оформления, например, использовать один и тот же тип кавычек «Пример» или "Пример".

Пояснительная записка не должна содержать помарок, карандашных исправлений, пятен, трещин и загибов.

В тексте пояснительной записки не допускается:

 применять обороты разговорной речи, техницизмы, профессионализмы;

 применять для одного и того же понятия различные научнотехнические термины, близкие по смыслу (синонимы), а также иностранные слова и термины при наличии равнозначных слов и терминов в русском языке;

применять произвольные словообразования;

 применять сокращения слов, кроме установленных правилами русской орфографии, соответствующими государственными стандартами, а также в данном документе;

 сокращать обозначения единиц физических величин, если они употребляются без цифр, за исключением единиц физических величин в головках и боковиках таблиц и в расшифровках буквенных обозначений, входящих в формулы и рисунки.

Так же в тексте пояснительной записки, за исключением формул, таблиц и рисунков, не допускается:

 применять математический знак минус (-) перед отрицательными значениями величин (следует писать слово «минус»);

 применять знак «диаметр» для обозначения диаметра (следует писать слово «диаметр»). При указании размера или предельных отклонений диаметра на чертежах, помещенных в тексте документа, перед размерным числом следует писать знак «диаметр»;

 применять без числовых значений математические знаки, например > (больше), < (меньше), = (равно), >= (больше или равно), <= (меньше или равно),  $/=($ не равно), а также знаки  $\mathcal{N}_2$  (номер),  $\%$  (процент).

Наименования команд, режимов, сигналов и т.п. в тексте следует выделять кавычками, например: «Сигнал + 27 включено».

Сокращение слов, кроме разрешенных ГОСТ 2.316 и общепринятых (например, ТЗ, ТУ, ОЗУ, ПЗУ, АЛУ и др.), не допускаются. При необходимости сокращенного обозначения следует, после заключения на ВКР привести список принятых сокращений.

### **4.4.1 Правила оформление глав параграфов, пунктов, подпунктов**

<span id="page-25-0"></span>Разделы пояснительной записки должны иметь порядковые номера в пределах всего документа, обозначенные арабскими цифрами без точки и записанные с абзацного отступа. Подразделы должны иметь нумерацию в пределах каждого раздела. Номер подраздела состоит из номеров раздела и подраздела, разделенных точкой. В конце номера подраздела точка не ставится. Разделы, как и подразделы, могут состоять из одного или нескольких пунктов.

Не разрешается размещать заголовки и подзаголовки в нижней части страницы, если на ней не помещается более 2-3 строк последующего текста.

При оформлении отдельных глав дипломного проекта следует помнить, что каждая глава должна начинаться с новой страницы.

Названия глав, параграфов, пунктов, подпунктов следует начинать с абзацного отступа от нулевого табулятора (1,25 см) и их можно выделять более жирным шрифтом, чем основной текст, при этом цифры, указывающие их номера, не должны выступать за границу абзаца. Подчеркивания наименований глав, параграфов не допускаются. Расстояние между заголовками глав, параграфов и последующим текстом составляет полуторный интервал. Названия глав, параграфов должны соответствовать их наименованию, указанному в содержании дипломного проекта.

В случае если текст в заголовке умещается на одной строке, то текст следует выравнивать по левому краю. Если же текст в заголовке не умещается на одной строке, то текст на следующих строках следует начинать от нулевого табулятора, а весь заголовок выравнивать по ширине, например:

#### **Содержание**

#### **Введение**

**1 Анализ возможных технических решений** 

**1.1 Анализ возможностей КС корпуса 01/26 ОАО «АВТОВАЗ» при внедрении IP телефонии**

**1.1.1 Хххххххх ххххххххх**

**2 Ххххххххххххххх**

# **2.1 Ххххххххххххх хххххххххх**

**Заключение**

### **4.4.2 Правила оформления списков**

<span id="page-26-0"></span>При оформлении пояснительной записки допускается использовать следующие виды списков.

Первый вид – нумерованный список.

Список начинается с вводного предложения, в конце которого ставится двоеточие. Нумерованные пункты списка начинаются с абзацного отступа и обозначаются арабскими цифрами, после которых ставится точка. Предложение в нумерованном списке начинается с заглавной буквы, в конце которого ставится точка. В случае если текст в пункте списка не умещается на одной строке, то текст на следующих строках пункта следует начинать от нулевого табулятора, например:

### **Сама технология состоит из нескольких частей:**

**1. Передача речевой информации по сетям с коммутацией пакетов по IP-сетям.**

**2. Протоколов сигнализации и управления вызовами.**

**3. Ххххххх ххххххххххх.**

4. **… .**

Второй вид – маркированный список.

Список начинается с вводного предложения в конце, которого ставится двоеточие. Маркированные пункты списка начинаются с абзацного отступа и обозначаются символом «». Предложение в маркированном списке начинается с маленькой буквы, в конце которого ставится точка с запятой. В случае если текст в пункте списка не умещается на одной строке, то текст на следующих строках пункта следует начинать от нулевого табулятора, например:

**Сама технология состоит из нескольких частей:** 

 **передача речевой информации по сетям с коммутацией пакетов по IP-сетям;**

**протоколов сигнализации и управления вызовами;**

#### **ххххххх ххххххххххх.**

Третий вид – двухуровневый список.

Список состоит из двух уровней. Оформляется аналогично примерам, приведённым выше, например:

**Сама технология состоит из нескольких частей:** 

 **Передача речевой информации по сетям с коммутацией пакетов по IP-сетям:**

 **передача речевой информации осуществляется при помощи стека протоколов RTP/UDP/IP (Real Time Protocol);**

- **хххххххххх хххххххх.**
- **Протоколов сигнализации и управления вызовами:**
- **H.323;**
- **Session Initiation Protocol (SIP);**

 **Media Gatewaycontrol Protocol (MGCP), MEGACO/H.248 и другие.**

**Ххххххх ххххххххххх.**

**…**

### **4.4.3 Правила оформления формул**

<span id="page-27-0"></span>При написании в тексте формул, значения символов и числовых коэффициентов должны быть приведены непосредственно под формулой, с новой строки в той же последовательности, в какой они приведены в формуле. Первая строка расшифровки начинается с абзацного отступа словом «где» без двоеточия после него, например: новой строки в той же последовательности, в какой они приведены в формуле. Первая строка расшифровки начинается с абзацного отступа<br>словом «где» без двоеточия после него, например:<br><del>С С С С С С С С С С С С</del> С С (4.1)

где

 $N_1$  – установленная мощность компьютера 1;

 $N_2$  – установленная мощность компьютера 2;

 $T_1$  – время работы компьютера 1;

T<sup>2</sup> – время работы компьютера 2;

Кисп 1– коэффициент использования компьютера 1 по мощности;

Кисп 2– коэффициент использования компьютера 2 по мощности;

Цэл – стоимость 1кВт электроэнергии.

*Сэл* (0,27870,90.25560.8)1,3/1000 ,20 тыс. руб.

Если в тексте есть ссылки на формулы, то формулам необходимо присвоить порядковые номера, которые проставляются на уровне формулы арабскими цифрами в круглых скобках. Номер равняется по правому краю страницы. Причем первый знак обозначает номер главы, а последующие номер формулы в пределах главы как показано на примере выше.

При написании формул, не помещающихся по ширине печатного листа, их разделяют на две, три и более строк. Перенос допускается только на знаках равенства, сложения, вычитания, деления и умножения. При переносе вышеуказанные знаки повторяются в конце и начале строк. Ссылки в тексте на ту или иную формулу следует давать по типу: « в формуле 4.1».

При приведении цифрового материала должны использоваться только арабские цифры, за исключением общепринятой нумерации кварталов, полугодий, которые обозначаются римскими цифрами. Если в тексте необходимо привести ряд величин одной и той же размерности, то единица измерения указывается только после последнего числа.

<span id="page-28-0"></span>**4.5 Требования и правила выполнения графической части дипломного проекта** 

# **4.5.1 Правила оформления рисунков**

<span id="page-28-1"></span>Все иллюстрации - не таблицы, именуются рисунками, которым присваивается последовательная нумерация арабскими цифрами в пределах главы.

Все рисунки должны иметь полные наименования. Номер и наименование рисунка записывается в строчку под его изображением, например: «Рисунок 1.1 - Схема взаимосвязи программных модулей и информационных массивов при оперативном учете материалов», например:

РИСУНОК

Рисунок 1.1 - Схема взаимосвязи программных модулей и информационных массивов при оперативном учете материалов

Ссылки на рисунки даются по типу: «(рисунок 1.2)». Рисунки следует размещать сразу после ссылки на них в тексте. Если на одной странице есть ссылки сразу на несколько рисунков, или рисунок не помещается на данной странице, то в этом случае их размещают вслед за этой страницей в порядке нумерации. Место, освободившееся на странице, в случае переноса рисунка на следующую страницу, следует заполнить текстом, следующим за рисунком. Подобный перенос текста допускается в пределах текущей главы пояснительной записки. Рисунки размещаются таким образом, чтобы их можно было рассматривать без поворота листов, т.е. разбиение рисунков не допускается.

### <span id="page-28-2"></span>**4.5.2 Правила оформления таблиц**

**Таблицы, в пояснительной записке, применяют для лучшей**

наглядности и удобства сравнения показателей. Название таблицы, при его наличии, должно отражать ее содержание, быть точным, кратким. Текст в таблицах, в случае если таблицы содержат много текста, допускается печатать 12 шрифтом через одинарный интервал. Таблицы также последовательно нумеруются арабскими цифрами в пределах главы. Над левым верхним углом таблицы, от нулевого табулятора, помещают надпись: «Таблица 1.1 – Название таблицы» с указанием ее порядкового номера, пример:

Таблица 1.1 – Название таблицы

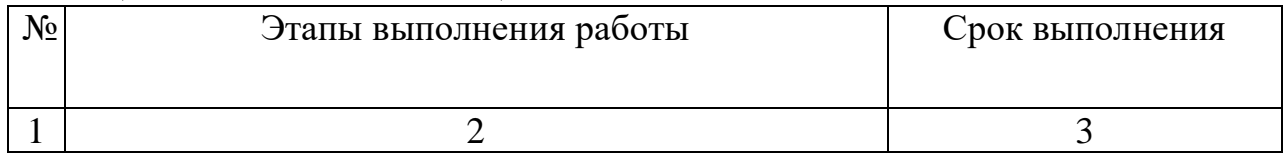

В случае если таблица не помещается на одной странице, её следует разбить на части, причем на следующей странице над продолжением в правом верхнем углу помещают надпись: «Продолжение таблицы 1.1» и переносят «шапку» таблицы (вариант 1) или строку с номерами столбцов (вариант 2). При использовании 2-го варианта номера столбцов указываются под «шапкой» в начале таблицы, например:

Продолжение таблицы 1.1

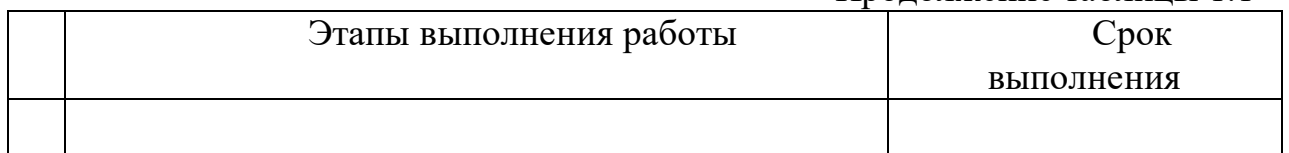

или

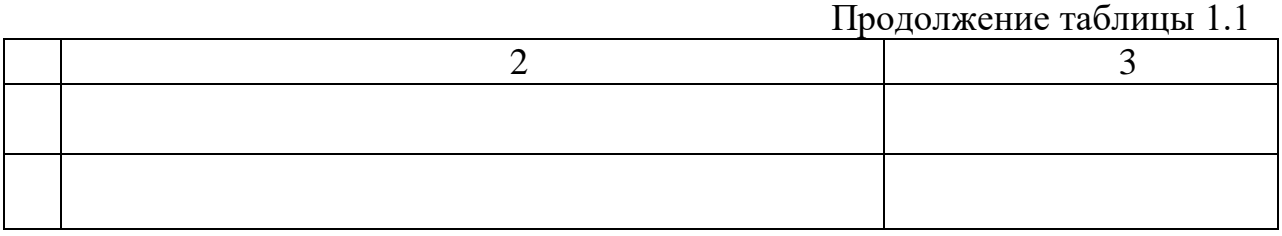

### **4.5.3 Требования и правила выполнения плакатов**

<span id="page-29-0"></span>Весь графический материал ВКР, который используется в качестве иллюстраций при его защите должен быть представлен не менее чем на 7 и не белее чем на 10 логических листах и выполнен на листах стандартного формата А1. Необходимо иметь также ввиду, что весь графический материал, вносимый на чертежи должен обязательно быть идентичен представленному в дипломном проекте.

При выполнении чертежей нужно учитывать, что они должны быть хорошо видны при защите на расстоянии 3-4 метров, поэтому следует предусмотреть нужное масштабное увеличение. Других рекомендаций по размерам блоков нет. Чертежи подписываются студентом-дипломником, руководителем дипломного проекта, нормоконтролёром и заведующим кафедрой в штампе. В штампе вписывается и название чертежа.

Защита дипломного проекта может осуществляться с использованием средств вычислительной техники. В этом случае иллюстрационный материал дипломного проекта должен быть представлен в виде демонстрационного ролика, содержащего весь необходимый иллюстрационный материал, изготовленный с помощью, например, Microsoft Office PowerPoint 2000/XP.

Графическая часть проекта является технической и эксплутационной документацией. Она по своему формату, условным обозначениям, шрифтам и масштабам должна соответствовать требованиям действующих ГОСТов, ЕСКД и ЕСПД и иметь штамп с подписями. Блок схемы и другие чертежи выполняются при помощи условных изображений по ГОСТ.

Часть графического материала дублируется в записке: структурные схемы, функциональные схемы и схемы алгоритмов. Это требование является обязательным, так как содержание расчетно-пояснительной записки должно быть понятным и без графической части.

Плакаты выполняются на плоттере<sup>1</sup> на отдельных листах ватмана. Плакаты допускается выполнять в черно-белом изображении или в цвете.

Плакат снабжается названием и может иметь поясняющий текст. Надписи на плакатах (т.е. название схем, рисунков и таблиц) должны располагаться в верхней части листа.

Технические графические документы должны выполняться в соответствии с требованиями стандартов на листах, снабженных рамками и основными надписями (угловыми штампами) по ГОСТ 2.201-80 ЕСКД [9]. Пример выполнения основной надписи показан на рисунке 3.1.

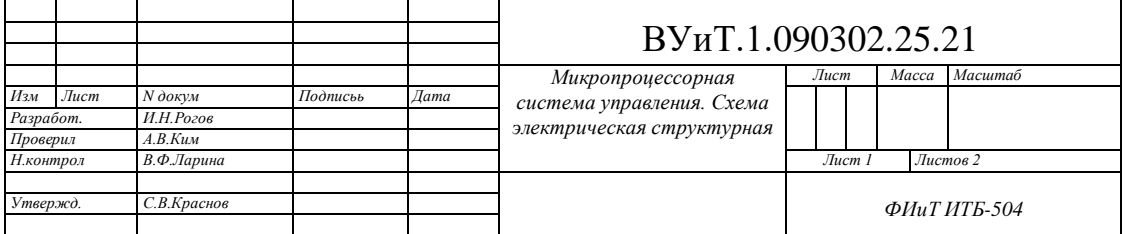

Рисунок 3.1 – Оформление углового штампа

Регистрационный номер документа, например ВУиТ.1.09.03.01.25.16 ЭЗ, состоит из следующих составных частей:

ВУиТ — код организации разработчика документа;

1 — тип проекта (дипломный проект);

090302 — шифр специальности;

25 — порядковый номер фамилии дипломника из приказа ректора, в котором утверждены темы проектов;

16 — год разработки;

 $\overline{a}$ 

ЭЗ — шифр документа по ЕСКД (ЭЗ - схема электрическая принципиальная; ПЭ - перечень элементов; СБ - сборочный чертеж; спецификация, как основной документ ЕСКД, шифра документа не имеет).

AutoCad, Microsoft Visio, Microsoft Word и др.

<sup>1</sup> Для выполнения плакатов можно использовать программы

В графе «Наименование изделия» основной надписи указывается: тема дипломного проекта, наименование части изделия, изображенной на данном документе, наименование документа, например, «Микропроцессорная система управления. Схема электрическая структурная».

### **3.5 Правила оформления списка использованной литературы**

<span id="page-31-0"></span>Принцип группировки библиографической информации в списке использованной литературы

Список использованной литературы содержит библиографическую информацию о рассматриваемых или рекомендуемых документах, является составной частью справочного аппарата дипломной работы и помещается после заключения.

В зависимости от включённых в список материалов и их количества применяют ту или иную систему группировки библиографических описаний:

алфавитную;

в порядке первого упоминания документов в тексте.

Автор выбирает сам способ группировки, учитывая особенности своей работы. Для студенческих работ рекомендуется алфавитная группировка.

**Алфавитное** расположение сведений о документах применяется для небольших по объему работ по узкому вопросу. Описания располагаются в строгом алфавите фамилий авторов или заглавий книг и статей (если фамилия автора не указана). Не рекомендуется в одном алфавите смешивать разные алфавиты (русский, латинский и др.). В этом случае список состоит из двух частей: библиографическое описание документов на русском языке, далее - библиографическое описание документов на иностранных языках.

Работы одного автора группируют по алфавиту их названий, автороводнофамильцев *-* по алфавиту инициалов авторов. При перечислении нескольких работ одного автора его фамилию и инициалы указывают каждый раз.

Принцип расположения сведений о документах **в порядке очерёдности упоминания** или цитирования документов в тексте. В случае применения подобного принципа ссылки на использованные источники следует приводить в тексте в квадратных скобках, сразу после цитируемого текста из использованного источника. В соответствии с ГОСТ 7.1-2003 сведения об источниках следует располагать в порядке появления ссылок на источники в тексте пояснительной записки. Недостатком данного принципа заключается в том, что такой список не включает сведения обо всех использованных документах, потому что не все использованные по теме документы упоминаются в тексте.

Сведения об источниках нумеруются арабскими цифрами без точки и печатаются с абзацного отступа.

Количество источников в списке литературы зависит от степени разработанности темы. Примерное количество для дипломной работы 25 – 50 источников.

Примеры библиографического описания документов приведены в [приложении З.](#page-43-0)

### **4.6 Правила оформления приложений**

<span id="page-32-0"></span>Приложение оформляют как продолжение пояснительной записки на последующих её листах. В тексте документа на все приложения должны быть даны ссылки. Приложения располагают в порядке ссылок на них в тексте документа. Каждое приложение следует начинать с новой страницы с указанием сверху страницы по центру слова «Приложение». Приложение должно иметь заголовок, который записывают с абзацного отступа с прописной буквы отдельной строкой.

Приложения обозначают заглавными буквами русского алфавита, начиная с А, за исключением букв Е, 3, Й, О, Ч, Ь, Ы, Ъ. После слова «Приложение» следует буква, обозначающая его последовательность, например:

# Приложение Г

(название приложения)

Технология ввода входной информации и решения задачи

(заголовок приложения)

Если в документе одно приложение, оно обозначается «Приложение А».

Текст каждого приложения, при необходимости, может быть разделен на разделы, подразделы, пункты, подпункты, которые нумеруют в пределах каждого приложения. Перед номером ставится обозначение этого приложения.

Иллюстрации каждого приложения обозначают отдельной нумерацией арабскими цифрами с добавлением перед цифрой обозначения приложения, например: «Рисунок А.3 – Название рисунка» или «Таблица А.1 – Название таблицы».

Приложения должны иметь общую с остальной частью документа сквозную нумерацию страниц.

# **Приложение А**

# График выполнения ВКР на 2021-22 уч.год

<span id="page-33-1"></span><span id="page-33-0"></span>Направление подготовки 09.03.02 «Информационные системы и технологии»

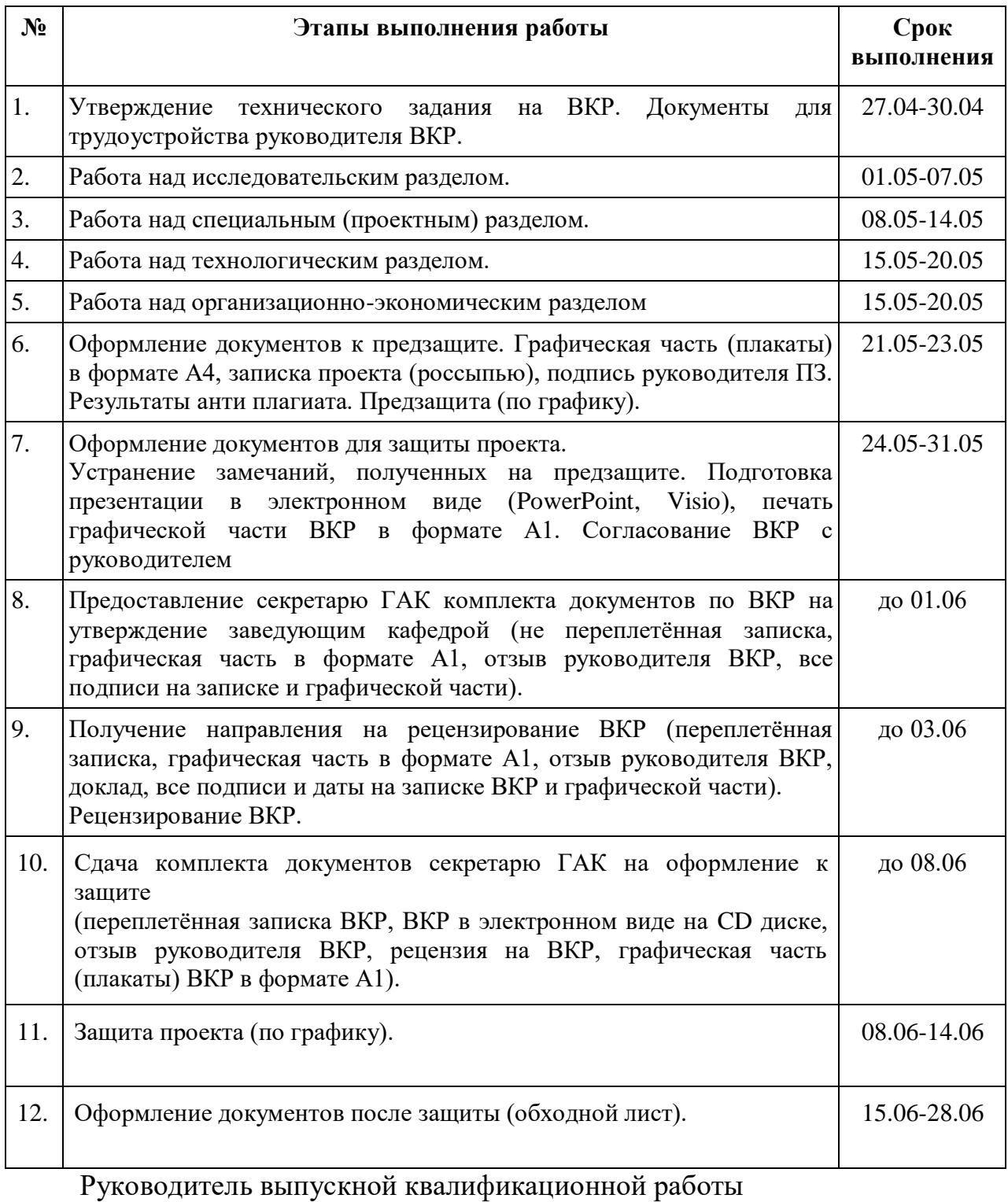

\_\_\_\_\_\_\_\_\_\_\_\_\_\_\_\_\_\_\_\_\_\_\_\_\_\_\_\_\_\_\_\_\_\_\_\_\_\_\_\_\_\_\_\_\_\_\_\_\_\_\_\_\_\_\_\_\_\_\_\_\_\_\_\_\_\_ фамилия, имя, отчество

> \_\_\_\_\_\_\_\_\_\_\_\_\_\_\_\_\_\_ подпись  $\leftarrow$   $\rightarrow$   $\rightarrow$

дата

# <span id="page-34-0"></span>**Приложение Б Бланк заявление студента на тему ВКР**

*Заведующему кафедрой «Информатика и системы управления» д.т.н., профессору С.В. Краснову студента \_\_\_\_\_\_\_\_\_\_\_\_\_\_\_\_\_\_\_\_\_\_\_\_\_ группы \_\_\_\_\_\_направления 09.03.02*

### *Заявление*

*\_\_\_\_\_\_\_\_\_\_\_\_\_\_\_\_\_\_\_\_\_\_\_\_\_\_\_\_\_\_\_\_\_\_\_\_\_\_\_\_\_\_\_\_\_\_\_\_\_\_\_\_\_\_\_\_\_\_\_\_ \_\_\_\_\_\_\_\_\_\_\_\_\_\_\_\_\_\_\_\_\_\_\_\_\_\_\_\_\_\_\_\_\_\_\_\_\_\_\_\_\_\_\_\_\_\_\_\_\_\_\_\_\_\_\_\_\_\_\_\_»*

*Прошу Вас утвердить мне тему ВКР*

*Руководитель ВКР*

*Ф.И.О. руководителя (полностью)*

\_\_\_\_\_\_\_\_\_\_\_\_\_\_\_\_\_\_\_\_\_\_\_\_\_\_\_\_\_\_\_\_\_\_\_\_\_\_\_\_\_\_\_\_\_\_\_\_\_\_\_\_\_\_\_\_\_\_\_\_

*ученая степень, ученое звание, должность (полностью)*

\_\_\_\_\_\_\_\_\_\_\_\_\_\_\_\_\_\_\_\_\_\_\_\_\_\_\_\_\_\_\_\_\_\_\_\_\_\_\_\_\_\_\_\_\_\_\_\_\_\_\_\_\_\_\_\_\_\_\_\_

\_\_\_\_\_\_\_\_\_\_\_\_\_\_\_\_\_\_\_\_\_\_\_\_\_\_\_\_\_\_\_\_\_\_\_\_\_\_\_\_\_\_\_\_\_\_\_\_\_\_\_\_\_\_\_\_\_\_\_\_

\_\_\_\_\_\_\_\_\_\_\_\_\_\_\_\_\_\_\_\_\_\_\_\_\_\_\_\_\_\_\_\_\_\_\_\_\_\_\_\_\_\_\_\_\_\_\_\_\_\_\_\_\_\_\_\_\_\_\_\_

*место работы (название организации)*

*Согласие руководителя на утверждение темы ВКР:*

*« \_\_\_\_\_\_\_\_\_\_\_\_\_\_\_\_\_\_\_\_\_\_\_\_\_\_\_\_\_\_\_\_\_\_\_\_\_\_\_\_\_\_\_\_\_\_\_\_\_\_\_\_\_\_\_\_\_\_*

<span id="page-34-1"></span>*Ф.И.О. руководителя (полностью) с темой выпускной квалификационной работы согласен \_\_\_\_\_\_\_\_\_\_\_\_\_\_\_\_\_\_\_\_\_*

 *подпись руководителя* 

 $\cdots$   $\cdots$ 

 $\alpha$  and  $\beta$ 

*дата*

*подпись студента*

 *\_\_\_\_\_\_\_\_\_\_\_\_\_\_\_\_\_\_\_\_*

*дата*

# <span id="page-35-1"></span><span id="page-35-0"></span>**Приложение В Пример оформления титульного листа к ВКР по кафедре «Информатика и системы управления» ОБРАЗОВАТЕЛЬНАЯ АВТОНОМНАЯ НЕКОММЕРЧЕСКАЯ ОРГАНИЗАЦИЯ ВЫСШЕГО ОБРАЗОВАНИЯ «ВОЛЖСКИЙ УНИВЕРСИТЕТ ИМЕНИ В.Н. ТАТИЩЕВА» (ИНСТИТУТ) Кафедра «Информатика и системы управления»**

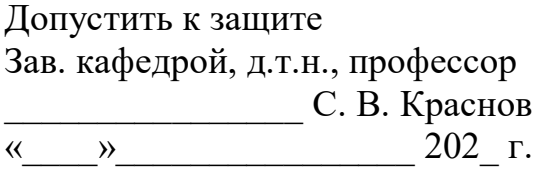

### **ВЫПУСКНАЯ КВАЛИФИКАЦИОННАЯ РАБОТА**

по направлению 09.03.02 «Информационные системы и технологии» на тему

«**Программный модуль информационной системы ЗАО «СМАРТС»**

Студент группы ИТБ-504 \_\_\_\_\_\_\_\_\_\_\_\_\_\_\_\_\_ С.В. Сорокин Руководитель выпускной квалификационной работы к.т.н., доцент, профессор каф. ИиСУ \_\_\_\_\_\_\_\_\_\_\_\_\_\_\_\_\_ Н.О. Куралесова

<span id="page-35-2"></span>г.о. Тольятти 201\_

# <span id="page-36-1"></span><span id="page-36-0"></span>**Приложение Г Пример оформления Задания на ВКР по кафедре « Информатика и системы управления»**

ОАНО ВО Волжский университет имени В.Н. Татищева (институт) Факультет «Информатика и телекоммуникации» Кафедра «Информатика и системы управления»

#### УТВЕРЖДЕНО

заседанием кафедры протокол  $\mathcal{N}_2$  от  $202$  г. Зав. кафедрой, д.т.н., профессор \_\_\_\_\_\_\_\_\_\_\_\_\_\_\_\_\_\_\_\_ С.В. Краснов « $\rightarrow$  202<sub>\_</sub>r.

#### **ЗАДАНИЕ НА ВЫПУСКНУЮ КВАЛИФИКАЦИОННУЮ РАБОТУ**

Студенту: Соболеву Александру Игоревичу группы: ИТВБ - 502

\_\_\_\_\_\_\_\_\_\_\_\_\_\_\_\_\_\_\_\_\_\_\_\_\_\_\_\_

на тему: Информационная система ООО «Капитал»

Приказ на утверждение темы выпускной квалификационной работы ректора Волжского университета им В.Н. Татищева № \_\_\_\_\_ от

**Цель и задачи выпускной квалификационной работы:** Цель ВКР спроектировать информационную систему для работы с клиентами ООО «Капитал». Задачи ВКР: проанализировать требования к корпоративной сети, анализ структуры ТРК и требования к организации производства, анализ информационных потоков, анализ требований к проекту сети, спроектировать архитектуру корпоративной сети, произвести монтаж и настройку оборудования, произвести тестирование корпоративной сети, произвести расчет общей стоимости владения.

**Исходные данные:** При реализации проекта будут использованы следующие технологии: для LAN – Ethernet (Fast/Gigabit), VLAN  $(802.1 \text{ g})$ , Link Aggregation (LACP), VTP для WAN – Ethernet (выделенный канал), WLAN (802.11 b/g/n). А также: схемы помещений, организационно – штатная структура.

# **Приложение Д**

# **Содержание выпускной квалификационной работы**

<span id="page-37-0"></span>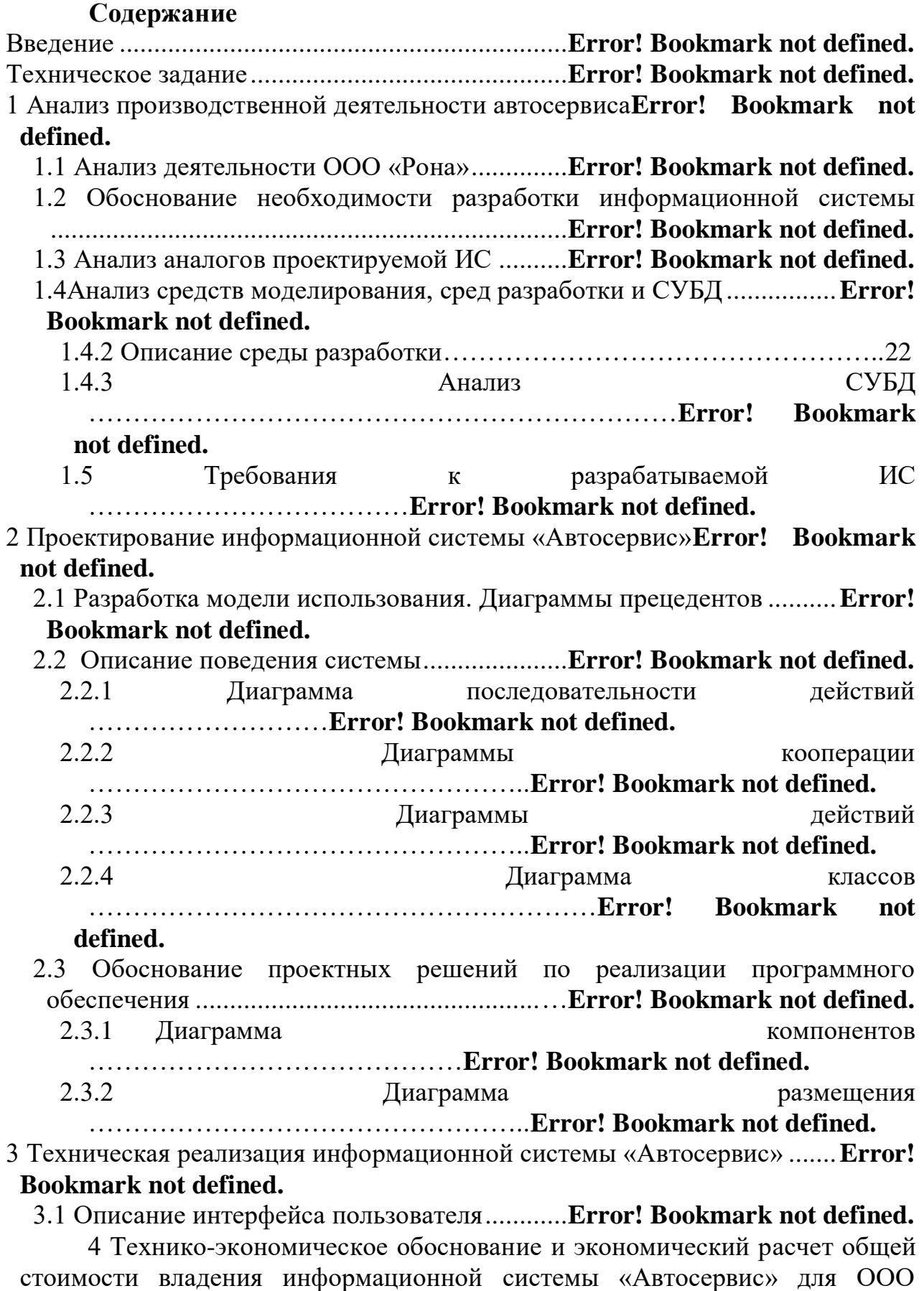

«Рона» ...................................................................**Error! Bookmark not defined.**

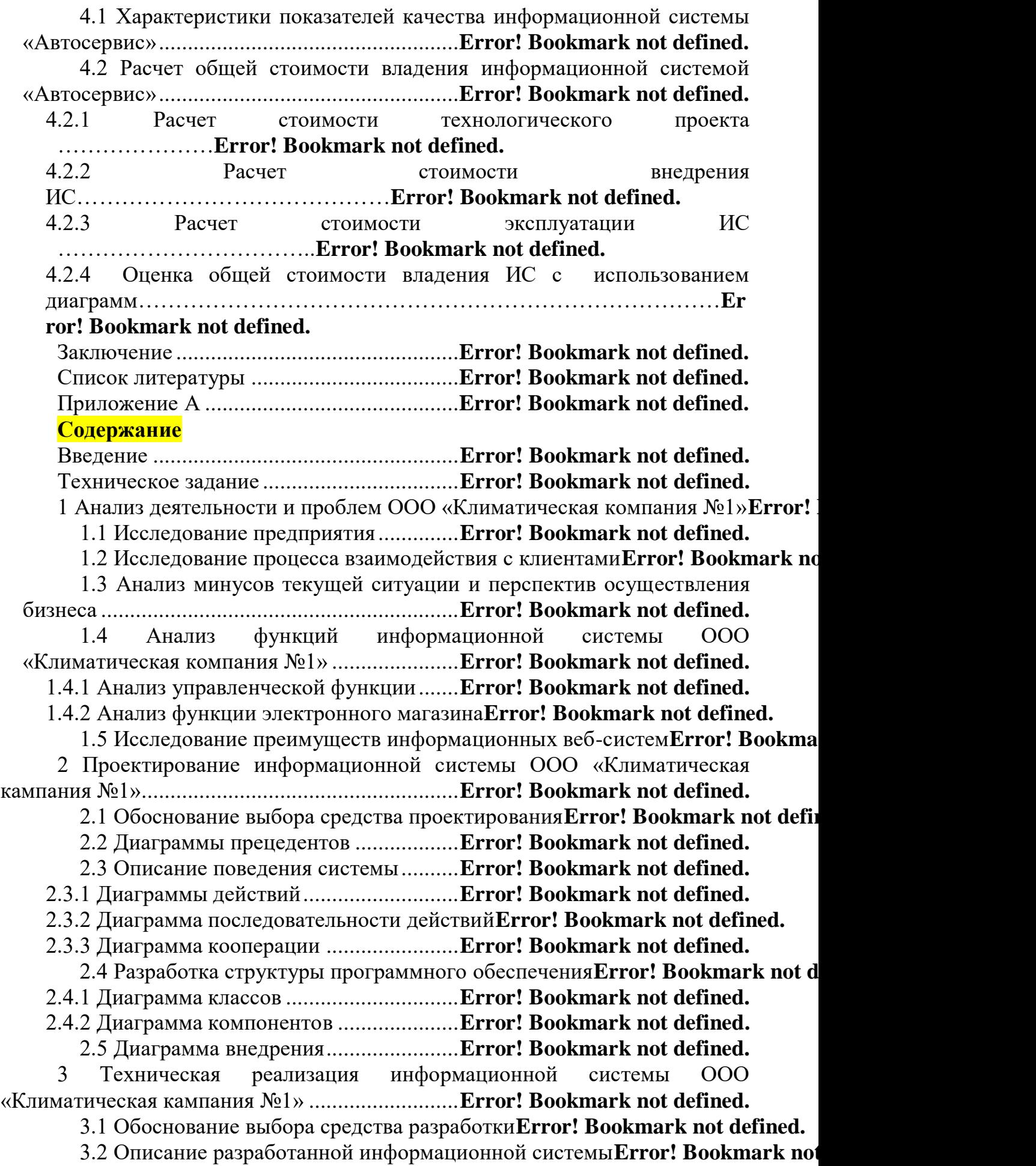

<span id="page-39-0"></span>3.3 Описание некоторых аспектов алгоритмизации информационной системы.............................................................**Error! Bookmark not defined.** 3.4 Описание графического интерфейса пользователя информационной системы...............................**Error! Bookmark not defined.** 3.5 Тестирование информационной системы**Error! Bookmark not defined.** 4 Анализ показателей качества и расчет общей стоимости владения информационной системой ООО «Климатическая компания №1»**Error! Bookmark n** 4.1 Оценка показателей качества информационной системы Error! Bookmarl 4.2 Расчет общей стоимости владения информационной системой**Error! Воо** 4.2.1 Данные к расчету общей стоимости владения**Error! Bookmark not defined.** 4.2.2 Обоснование включения элементов комплексных статей затрат в стоимость определенной стадии жизненного цикла информационной системы.........................................................**Error! Bookmark not defined.** 4.2.3 Расчет стоимости владения информационной системой Error! Bookmark n Заключение .................................................**Error! Bookmark not defined.** Список использованной литературы.........**Error! Bookmark not defined.** Приложение А ............................................**Error! Bookmark not defined.** Приложение Б.............................................**Error! Bookmark not defined.**

#### **Приложение Е**

# <span id="page-40-1"></span><span id="page-40-0"></span>**Пример оформления титульного листа технического задания к ВКР по кафедре « Информатика и системы управления» ОБРАЗОВАТЕЛЬНАЯ АВТОНОМНАЯ НЕКОММЕРЧЕСКАЯ ОРГАНИЗАЦИЯ ВЫСШЕГО ОБРАЗОВАНИЯ «ВОЛЖСКИЙ УНИВЕРСИТЕТ ИМЕНИ В.Н. ТАТИЩЕВА» (ИНСТИТУТ)**

**Кафедра «Информатика и системы управления»**

**СОГЛАСОВАНО: УТВЕРЖДАЮ:** Руководитель ВКР Зав. кафедрой ИиСУ ст. преподаватель кафедры ИиСУ д.т.н., профессор Г.В. Князева и поставленно стала С.В. Краснов « » 202 г. « » 202 г.

# **Информационная система для автоматизации работы таксомоторного парка с использованием GPS-навигации**

Техническое задание Листов: 7

> Разработал: студент группы ИТБ – 401 \_\_\_\_\_\_\_\_\_\_\_В. Ю. Лебедкин «\_\_\_»\_\_\_\_\_\_\_\_\_\_\_\_\_\_ 202\_г.

202\_

# **Приложение Ж**

### <span id="page-41-1"></span><span id="page-41-0"></span>**Состав Технического задания на проектирование программного продукта**

Введение

1 Основание для разработки

2 Назначение разработки

3 Требования к программному изделию

4 Требования к программной документации

5 Технико-экономические показатели

6 Стадии и этапы разработки

7 Порядок контроля и приемки

Приложения

# **Содержание разделов**

1. В разделе «Введение» указывают наименование, краткую характеристику области применения программы или программного изделия и объекта, в котором используют программу или программное изделие.

2. В разделе «Основания для разработки» должны быть указаны: документ, на основании которого ведется разработка; организация, утвердившая этот документ, и дата его утверждения; наименование и условное обозначение темы разработки.

3. В разделе «Назначение разработки» должно быть указано функциональное и эксплуатационное название программы или программного изделия.

4. Раздел «Требования к программе или программному изделию» должен содержать следующие подразделы:

требования к функциональным характеристикам;

В разделе «Требования к функциональным характеристикам» должны быть указаны требования к составу выполняемых функций, организации входных и выходных данных, временным характеристикам и т.п.

требования к надежности;

В разделе «Требования к надежности» должны быть указаны требования к обеспечению надежного функционирования (обеспечение устойчивого функционирования, контроля входной и выходной информации, время восстановления после отказа т.п.)

условия эксплуатации;

В разделе «Условия эксплуатации» должны быть указаны условия эксплуатации, при которых должны обеспечиваться заданные характеристики, а также вид обслуживания, необходимое количество и квалификация персонала.

требования к составу и параметрам технических средств;

В разделе «Требования к составу и параметрам технических средств» указывают необходимый состав технических средств с указанием их основных технических характеристик.

требования к информационной и программной совместимости;

В разделе «Требования к информационной и программной совместимости» должны быть указаны требования к информационным структурам на входе и выходе и методам решения, исходным кодам, языкам программирования и программным средствам, используемым программой.

5. В разделе «Требования к программной документации» должен быть указан предварительный состав программного документации и, при необходимости, специальные требования к ней.

6. В разделе «Технико-экономические показатели» должны быть указаны: ориентировочная экономическая эффективность, предполагаемая годовая потребность, экономические преимущества разработки по сравнению с лучшими отечественными и зарубежными образцами или аналогами.

7. В разделе «Стадии и этапы разработки» устанавливают необходимые стадии разработки, этапы и содержание работ (перечень программных документов, которые должны быть разработаны, согласованы и утверждены), сроки разработки, исполнители.

8. В разделе « Порядок контроля и приемки» должны быть указаны виды испытаний и общие требования к приемке работы.

9. В приложениях приводят:

 перечень научно-исследовательских и других работ, обосновывающих разработку;

 схемы алгоритмов, таблицы, описания, обоснования, расчеты и другие документы, которые могут быть использованы при разработке;

другие источники разработки.

# **Приложение З**

### <span id="page-43-0"></span>**Примеры библиографического описания документов Книга, не более трех авторов**

1 Верещагин, Н. К. Колмогоровская сложность и алгоритмическая случайность / Н. К. Верещагин, В. А. Успенский, А. Шень. – М. : МЦНМО,  $2020. - 575$  c.

2 Свиридов, Н. Н. Экономика управления / Н. Н. Свиридов, О. Н. Грабова ; М-во образования и науки РФ, Костром. гос. ун-т им. Н. А. Некрасова. – Кострома : КГУ, 2020. – 192 с.

### **Книга, более трех авторов**

**3** Реформирование и реструктуризация предприятий / Тренев В. Н., Ириков В. А., Ильдеменов С. В. и др. – М.: ПРИОР, 2020. – 318 с.

# **Книги под заглавием**

**4** Гражданское право : учебник / С. С. Алексеев [и др.] ; под общ. ред. С. С. Алексеева ; Ин-т частного права. – Изд. 3-е, перераб. и доп. – М. : Проспект ; Екатеринбург : Ин-т частного права, 2020. – 528 с.

# **Книга, под редакцией**

5 Автоматизация сбора информации / Под ред. С. И. Авдюшина, Ф. И. Дликмана. – М.: Гидрометеоиздат, 2020. – 95 с.

# **Статьи**

6 Актуальные проблемы современного непрерывного образования : [сб. науч. и метод. тр.] / М-во образования и науки РФ, Костромской гос. ун-т им. Н. А. Некрасова ; [отв. ред., сост. А. Р. Лопатин]. – Кострома : КГУ, 2020.  $-197$  c.

7 Новая Российская энциклопедия : в 12 т. Т. 11 (1) : Мистраль-Нагоя / редкол.: А. Д. Некипелов (гл. ред.) [и др.]. – М. : Энциклопедия : ИНФРА-М, 2020. – 479 с.

8 Философия права : курс лекций : [учебное пособие]. Т. 2 / А. В. Аверин [и др.] ; отв. ред. М. Н. Марченко ; Моск. гос. ун-т им. Ломоносова, Юридический фак. – М. : Проспект, 2020. – 509 с.

9 Сахаров, А. Н. История России с древнейших времен до наших дней : учебник : [в 2 т.] . Т. 1 / А. Н. Сахаров, А. Н. Боханов, В. А. Шестаков ; под ред. А. Н. Сахарова. – М. : Проспект, 2020. – 540 с.

10 Подласый, И. П. Педагогика : [в 2 т.] : учебник для бакалавров. Т. 1 : Теоретическая педагогика / И. П. Подласый. – М. : Юрайт, 2020. – 777 с.

# **Нормативные документы**

**11** ГОСТ 12.1.003-96. Шум. Общие требования безопасности. – Взамен ГОСТ 12.1.003-79; Введ. 01.01.98. – М.: Изд-во стандартов. 1999. – 9 с.

# **Библиографическое описание электронных ресурсов Ресурсы локального доступа**

Под автором

10. Уварова, Л. Р. История отечественной и зарубежной педагогики [Электронный ресурс] : учеб.-метод. пособие по курсу "История педагогики"

/ Л. Р. Уварова ; техн. исполн.: М. А. Румянцева, В. В. Кучиц ; М-во образования и науки РФ ; Костром. гос. ун-т им. Н. А. Некрасова. – Кострома : КГУ, 2013. – 1 электрон. опт. диск (CD-ROM)

### **Под заглавием**

12 Справочник экономиста по start-up [Электронный ресурс] . – Электрон. прогр. дан. – М. : Профессиональное изд-во, 2020. – 1 электрон. опт. диск (CD-ROM).

### **Ресурсы удаленного доступа**

11. Научная электронная библиотека eLIBRARY.RU [Электронный ресурс]. – Режим доступа: http://elibrary.ru/defaultx.asp, для доступа к информ. ресурсам требуется авторизация. – Загл. с экрана. – (15.05.2013).

12. Русская литература и фольклор: Фундаментальная электронная библиотека [Электронный ресурс]. – Режим доступа: [http://feb-web.ru/,](http://feb-web.ru/) свободный (17.05.2013).

**13.** Федеральный закон от 07.05.2013 № 104-ФЗ «О внесении изменений в Бюджетный кодекс Российской Федерации и отдельные законодательные акты Российской Федерации в связи с совершенствованием бюджетного процесса» [Электронный ресурс] // СПС КонсультантПлюс: Законодательство: Версия Проф. – URL: http://base.consultant.ru/cons/cgi/online.cgi?req=doc;base=LAW;n=145985 (10.05.2013)

### **Описание материала, расположенного на сайте**

**14.** Филиппова О. Н. Работы историка и художника-любителя С. Д. Сказкина (1890 – 1973) в архиве РАН [Электронный ресурс] / О.Н.Филиппова // Мир истории: Российский электронный журнал. – 2013. –  $N<sub>°</sub>$  1. – Режим доступа: http://www.historia.ru/ (15.05.2013).

# **Описание материала, имеющего электронную и печатную версии**

15. Мангутова, С. Д. Библиографическое описание сетевых ресурсов при оформлении ссылок и списков / С. Д. Мангутова // Библиография. – 2005.  $N<sub>0</sub>$  4. – С. 49–55; То же [Электронный ресурс]. – URL: http://vss.nlr.ru/mangutova2.php(17.05.2013).

# **Рекомендуемые стандарты и библиографические источники**

16. [ГОСТ Р ИСО/МЭК 15504-1-2009](http://standartgost.ru/g/%D0%93%D0%9E%D0%A1%D0%A2_%D0%A0_%D0%98%D0%A1%D0%9E/%D0%9C%D0%AD%D0%9A_15504-1-2009) [Информационные технологии.](http://standartgost.ru/g/%D0%93%D0%9E%D0%A1%D0%A2_%D0%A0_%D0%98%D0%A1%D0%9E/%D0%9C%D0%AD%D0%9A_15504-1-2009)  [Оценка процессов. Часть 1. Концепция и словарь](http://standartgost.ru/g/%D0%93%D0%9E%D0%A1%D0%A2_%D0%A0_%D0%98%D0%A1%D0%9E/%D0%9C%D0%AD%D0%9A_15504-1-2009)

17. [ГОСТ Р ИСО/МЭК 15504-2-2009](http://standartgost.ru/g/%D0%93%D0%9E%D0%A1%D0%A2_%D0%A0_%D0%98%D0%A1%D0%9E/%D0%9C%D0%AD%D0%9A_15504-2-2009) [Информационная технология.](http://standartgost.ru/g/%D0%93%D0%9E%D0%A1%D0%A2_%D0%A0_%D0%98%D0%A1%D0%9E/%D0%9C%D0%AD%D0%9A_15504-2-2009)  [Оценка процесса. Часть](http://standartgost.ru/g/%D0%93%D0%9E%D0%A1%D0%A2_%D0%A0_%D0%98%D0%A1%D0%9E/%D0%9C%D0%AD%D0%9A_15504-2-2009) 2. Проведение оценки

18. [ГОСТ Р ИСО/МЭК 15504-3-2009](http://standartgost.ru/g/%D0%93%D0%9E%D0%A1%D0%A2_%D0%A0_%D0%98%D0%A1%D0%9E/%D0%9C%D0%AD%D0%9A_15504-3-2009) [Информационная технология.](http://standartgost.ru/g/%D0%93%D0%9E%D0%A1%D0%A2_%D0%A0_%D0%98%D0%A1%D0%9E/%D0%9C%D0%AD%D0%9A_15504-3-2009)  Оценка процесса. Часть [3. Руководство по проведению оценки](http://standartgost.ru/g/%D0%93%D0%9E%D0%A1%D0%A2_%D0%A0_%D0%98%D0%A1%D0%9E/%D0%9C%D0%AD%D0%9A_15504-3-2009)

19. [ГОСТ Р 53798-2010](http://standartgost.ru/g/%D0%93%D0%9E%D0%A1%D0%A2_%D0%A0_53798-2010) [Стандартное руководство по лабораторным](http://standartgost.ru/g/%D0%93%D0%9E%D0%A1%D0%A2_%D0%A0_53798-2010)  [информационным менеджмент-системам \(ЛИМС\)](http://standartgost.ru/g/%D0%93%D0%9E%D0%A1%D0%A2_%D0%A0_53798-2010)

20. [ГОСТ Р 54360-2011](http://standartgost.ru/g/%D0%93%D0%9E%D0%A1%D0%A2_%D0%A0_54360-2011) [Лабораторные информационные](http://standartgost.ru/g/%D0%93%D0%9E%D0%A1%D0%A2_%D0%A0_54360-2011)  [менеджмент-системы \(ЛИМС\). Стандартное руководство по валидации](http://standartgost.ru/g/%D0%93%D0%9E%D0%A1%D0%A2_%D0%A0_54360-2011)  [ЛИМС](http://standartgost.ru/g/%D0%93%D0%9E%D0%A1%D0%A2_%D0%A0_54360-2011)

21. [ГОСТ Р 54593-2011](http://standartgost.ru/g/%D0%93%D0%9E%D0%A1%D0%A2_%D0%A0_54593-2011) [Информационные технологии. Свободное](http://standartgost.ru/g/%D0%93%D0%9E%D0%A1%D0%A2_%D0%A0_54593-2011)  [программное обеспечение. Общие положения](http://standartgost.ru/g/%D0%93%D0%9E%D0%A1%D0%A2_%D0%A0_54593-2011)

22. [ГОСТ Р 55711-2013](http://standartgost.ru/g/%D0%93%D0%9E%D0%A1%D0%A2_%D0%A0_55711-2013) [Комплекс технических средств](http://standartgost.ru/g/%D0%93%D0%9E%D0%A1%D0%A2_%D0%A0_55711-2013)  [автоматизированной адаптивной ВЧ \(КВ\) дуплексной радиосвязи.](http://standartgost.ru/g/%D0%93%D0%9E%D0%A1%D0%A2_%D0%A0_55711-2013)  [Алгоритмы работы](http://standartgost.ru/g/%D0%93%D0%9E%D0%A1%D0%A2_%D0%A0_55711-2013)

23. [ГОСТ Р 55692-2013](http://standartgost.ru/g/%D0%93%D0%9E%D0%A1%D0%A2_%D0%A0_55692-2013) [Модули электронные. Методы составления и](http://standartgost.ru/g/%D0%93%D0%9E%D0%A1%D0%A2_%D0%A0_55692-2013)  [отладки тест-программ для автоматизированного контроля](http://standartgost.ru/g/%D0%93%D0%9E%D0%A1%D0%A2_%D0%A0_55692-2013)

24. [ГОСТ Р ИСО/МЭК 15504-4-2012](http://standartgost.ru/g/%D0%93%D0%9E%D0%A1%D0%A2_%D0%A0_%D0%98%D0%A1%D0%9E/%D0%9C%D0%AD%D0%9A_15504-4-2012) [Информационная технология.](http://standartgost.ru/g/%D0%93%D0%9E%D0%A1%D0%A2_%D0%A0_%D0%98%D0%A1%D0%9E/%D0%9C%D0%AD%D0%9A_15504-4-2012)  [Оценка процесса. Часть 4. Руководство по применению для улучшения и](http://standartgost.ru/g/%D0%93%D0%9E%D0%A1%D0%A2_%D0%A0_%D0%98%D0%A1%D0%9E/%D0%9C%D0%AD%D0%9A_15504-4-2012)  [оценки возможностей процесса](http://standartgost.ru/g/%D0%93%D0%9E%D0%A1%D0%A2_%D0%A0_%D0%98%D0%A1%D0%9E/%D0%9C%D0%AD%D0%9A_15504-4-2012)

25. [ГОСТ Р ИСО/МЭК 25041-2014](http://standartgost.ru/g/%D0%93%D0%9E%D0%A1%D0%A2_%D0%A0_%D0%98%D0%A1%D0%9E/%D0%9C%D0%AD%D0%9A_25041-2014) [Информационные](http://standartgost.ru/g/%D0%93%D0%9E%D0%A1%D0%A2_%D0%A0_%D0%98%D0%A1%D0%9E/%D0%9C%D0%AD%D0%9A_25041-2014)  технологии. [Системная и программная инженерия. Требования и оценка](http://standartgost.ru/g/%D0%93%D0%9E%D0%A1%D0%A2_%D0%A0_%D0%98%D0%A1%D0%9E/%D0%9C%D0%AD%D0%9A_25041-2014)  [качества систем и программного обеспечения \(SQuaRE\). Руководство по](http://standartgost.ru/g/%D0%93%D0%9E%D0%A1%D0%A2_%D0%A0_%D0%98%D0%A1%D0%9E/%D0%9C%D0%AD%D0%9A_25041-2014)  [оценке для разработчиков, приобретателей и независимых оценщиков](http://standartgost.ru/g/%D0%93%D0%9E%D0%A1%D0%A2_%D0%A0_%D0%98%D0%A1%D0%9E/%D0%9C%D0%AD%D0%9A_25041-2014)

26. [ГОСТ Р ИСО/МЭК 40210-2014](http://standartgost.ru/g/%D0%93%D0%9E%D0%A1%D0%A2_%D0%A0_%D0%98%D0%A1%D0%9E/%D0%9C%D0%AD%D0%9A_40210-2014) [Информационные](http://standartgost.ru/g/%D0%93%D0%9E%D0%A1%D0%A2_%D0%A0_%D0%98%D0%A1%D0%9E/%D0%9C%D0%AD%D0%9A_40210-2014)  технологии. W3C SOAP - [Версия 1.2. Часть 1. Основы обмена сообщениями](http://standartgost.ru/g/%D0%93%D0%9E%D0%A1%D0%A2_%D0%A0_%D0%98%D0%A1%D0%9E/%D0%9C%D0%AD%D0%9A_40210-2014)  [\(Вторая редакция\)](http://standartgost.ru/g/%D0%93%D0%9E%D0%A1%D0%A2_%D0%A0_%D0%98%D0%A1%D0%9E/%D0%9C%D0%AD%D0%9A_40210-2014)

27. [ГОСТ Р ИСО/МЭК 25021-2014](http://standartgost.ru/g/%D0%93%D0%9E%D0%A1%D0%A2_%D0%A0_%D0%98%D0%A1%D0%9E/%D0%9C%D0%AD%D0%9A_25021-2014) [Информационные](http://standartgost.ru/g/%D0%93%D0%9E%D0%A1%D0%A2_%D0%A0_%D0%98%D0%A1%D0%9E/%D0%9C%D0%AD%D0%9A_25021-2014)  технологии. [Системная и программная инженерия. Требования и оценка](http://standartgost.ru/g/%D0%93%D0%9E%D0%A1%D0%A2_%D0%A0_%D0%98%D0%A1%D0%9E/%D0%9C%D0%AD%D0%9A_25021-2014)  [качества систем и программного обеспечения \(SQuaRE\). Элементы](http://standartgost.ru/g/%D0%93%D0%9E%D0%A1%D0%A2_%D0%A0_%D0%98%D0%A1%D0%9E/%D0%9C%D0%AD%D0%9A_25021-2014)  [показателя качества](http://standartgost.ru/g/%D0%93%D0%9E%D0%A1%D0%A2_%D0%A0_%D0%98%D0%A1%D0%9E/%D0%9C%D0%AD%D0%9A_25021-2014)

28. [ГОСТ Р ИСО/МЭК 40230-2014](http://standartgost.ru/g/%D0%93%D0%9E%D0%A1%D0%A2_%D0%A0_%D0%98%D0%A1%D0%9E/%D0%9C%D0%AD%D0%9A_40230-2014) [Информационные](http://standartgost.ru/g/%D0%93%D0%9E%D0%A1%D0%A2_%D0%A0_%D0%98%D0%A1%D0%9E/%D0%9C%D0%AD%D0%9A_40230-2014)  технологии. [Механизм оптимизации передачи сообщения W3C SOAP](http://standartgost.ru/g/%D0%93%D0%9E%D0%A1%D0%A2_%D0%A0_%D0%98%D0%A1%D0%9E/%D0%9C%D0%AD%D0%9A_40230-2014)

29. [ГОСТ Р ИСО/МЭК 25040-2014](http://standartgost.ru/g/%D0%93%D0%9E%D0%A1%D0%A2_%D0%A0_%D0%98%D0%A1%D0%9E/%D0%9C%D0%AD%D0%9A_25040-2014) [Информационные](http://standartgost.ru/g/%D0%93%D0%9E%D0%A1%D0%A2_%D0%A0_%D0%98%D0%A1%D0%9E/%D0%9C%D0%AD%D0%9A_25040-2014)  технологии. [Системная и программная инженерия. Требования и оценка](http://standartgost.ru/g/%D0%93%D0%9E%D0%A1%D0%A2_%D0%A0_%D0%98%D0%A1%D0%9E/%D0%9C%D0%AD%D0%9A_25040-2014)  [качества систем и программного обеспечения \(SQuaRE\). Процесс оценки](http://standartgost.ru/g/%D0%93%D0%9E%D0%A1%D0%A2_%D0%A0_%D0%98%D0%A1%D0%9E/%D0%9C%D0%AD%D0%9A_25040-2014)

30. [ГОСТ Р ИСО/МЭК 12207-2010](http://standartgost.ru/g/%D0%93%D0%9E%D0%A1%D0%A2_%D0%A0_%D0%98%D0%A1%D0%9E/%D0%9C%D0%AD%D0%9A_12207-2010) [Информационная технология.](http://standartgost.ru/g/%D0%93%D0%9E%D0%A1%D0%A2_%D0%A0_%D0%98%D0%A1%D0%9E/%D0%9C%D0%AD%D0%9A_12207-2010)  [Системная и программная инженерия. Процессы жизненного цикла](http://standartgost.ru/g/%D0%93%D0%9E%D0%A1%D0%A2_%D0%A0_%D0%98%D0%A1%D0%9E/%D0%9C%D0%AD%D0%9A_12207-2010)  [программных средств](http://standartgost.ru/g/%D0%93%D0%9E%D0%A1%D0%A2_%D0%A0_%D0%98%D0%A1%D0%9E/%D0%9C%D0%AD%D0%9A_12207-2010)

31. ГОСТ 7.70-2003 Система стандартов по информации, библиотечному и издательскому делу. ОПИСАНИЕ БАЗ ДАННЫХИ МАШИНОЧИТАЕМЫХ ИНФОРМАЦИОННЫХ МАССИВОВ Состав и обозначение характеристик

32. ГОСТ 34.602-89 [Техническое](http://www.rugost.com/index.php?option=com_content&view=article&id=96:gost-34602-89&catid=22&Itemid=53) задание на создание [автоматизированной](http://www.rugost.com/index.php?option=com_content&view=article&id=96:gost-34602-89&catid=22&Itemid=53) системы

33. ГОСТ 34.201-89 Виды, [комплектность](http://www.rugost.com/index.php?option=com_content&view=article&id=91:34201-89&catid=22&Itemid=53) и обозначения документов при создании [автоматизированных](http://www.rugost.com/index.php?option=com_content&view=article&id=91:34201-89&catid=22&Itemid=53) систем

34. РД 50-34.698-90 [Автоматизированные](http://www.rugost.com/index.php?option=com_content&view=article&id=98:50-34698-90&catid=22&Itemid=53) системы. Требования к [содержанию](http://www.rugost.com/index.php?option=com_content&view=article&id=98:50-34698-90&catid=22&Itemid=53) документов

35. ГОСТ 34.601-90

# Приложение И Бланк отзыва руководителя ВКР (образец)

<span id="page-46-0"></span>![](_page_46_Picture_24.jpeg)

подпись, дата

#### $M.\Pi.$

### Памятка руководителю ВКР по составлению отзыва

Отзыв руководителя ВКР должен быть отпечатан на специальном бланке предприятия, подписан руководителем и заверен печатью отдела кадров, канцелярии или другого подразделения по месту работы руководителя проекта.

В отзыве должно быть отражено следующее:

актуальность темы;

соответствие содержания проекта утвержденным теме и заданию;

 качество, обоснованность и правильность решения, а также полнота проработки поставленных задач;

 проявленная студентом-дипломником инициатива и самостоятельность;

 указать пункт задания, который разработан особенно полно и заслуживает внимания;

имеются ли в проекте оригинальные решения;

 положительные и отрицательные стороны отдельных частей проекта и проекта в целом;

 знания дипломника по теме проекта и умение использовать их для решения практических задач;

 качество оформления пояснительной записки и графической части;

соблюдение требований стандартов в проекте;

 возможность внедрения результатов проектирования в производство;

возможность допуска проекта к защите в ГАК;

 общая оценка качества работы (работа выполнена на высоком, среднем, низком уровне).

 оценку разработанного проекта по четырехбальной системе: (отлично, хорошо, удовлетворительно, неудовлетворительно).

# **Приложение Л Примеры акта о внедрении**

<span id="page-48-0"></span>Акт внедрения печатается на фирменном бланке организации или, если такового не имеется, в верхней части листа по центру ставится штамп с реквизитами организации, где проводилось внедрение. Далее приведены примеры содержания акта внедрения:

Пример 1

Дата Номер акта

Акт о внедрении

В «Название организации» (отдел/подразделение организации) внедрен «Название внедрённого продукта», разработчик Ф.И.О.

Далее приводится краткая характеристика внедрения и эффекта от него.

> Акт подписывает руководитель организации (отдела/подразделения)

Пример 2

Дата Номер акта

Акт о внедрении

Комиссией в составе:

Председатель комиссии: Ф.И.О, должность.

Члены комиссии: 1. Ф.И.О, должность.

2. Ф.И.О, должность.

установлено, что «Наименование продукта» внедрён в «Название организации» (отдела/подразделения).

Акт выдан студенту-разработчику данного технического продукта для представления в ОАНО ВПО «ВУиТ» (институт).

Председатель:  $\longrightarrow$  ФИО \ Члены комиссии: $\sqrt{\frac{1}{2} \cdot \frac{1}{2} \cdot \frac{1$ 

 $\setminus$   $\blacksquare$   $\blacksquare$   $\blacksquare$ 

<span id="page-48-1"></span>**Подписи на акте внедрения заверяются печатью организации.**

# <span id="page-49-0"></span>**Приложение М Образец таблички на обложку пояснительной записки**

<span id="page-49-1"></span>![](_page_49_Picture_48.jpeg)

 $\overline{a}$